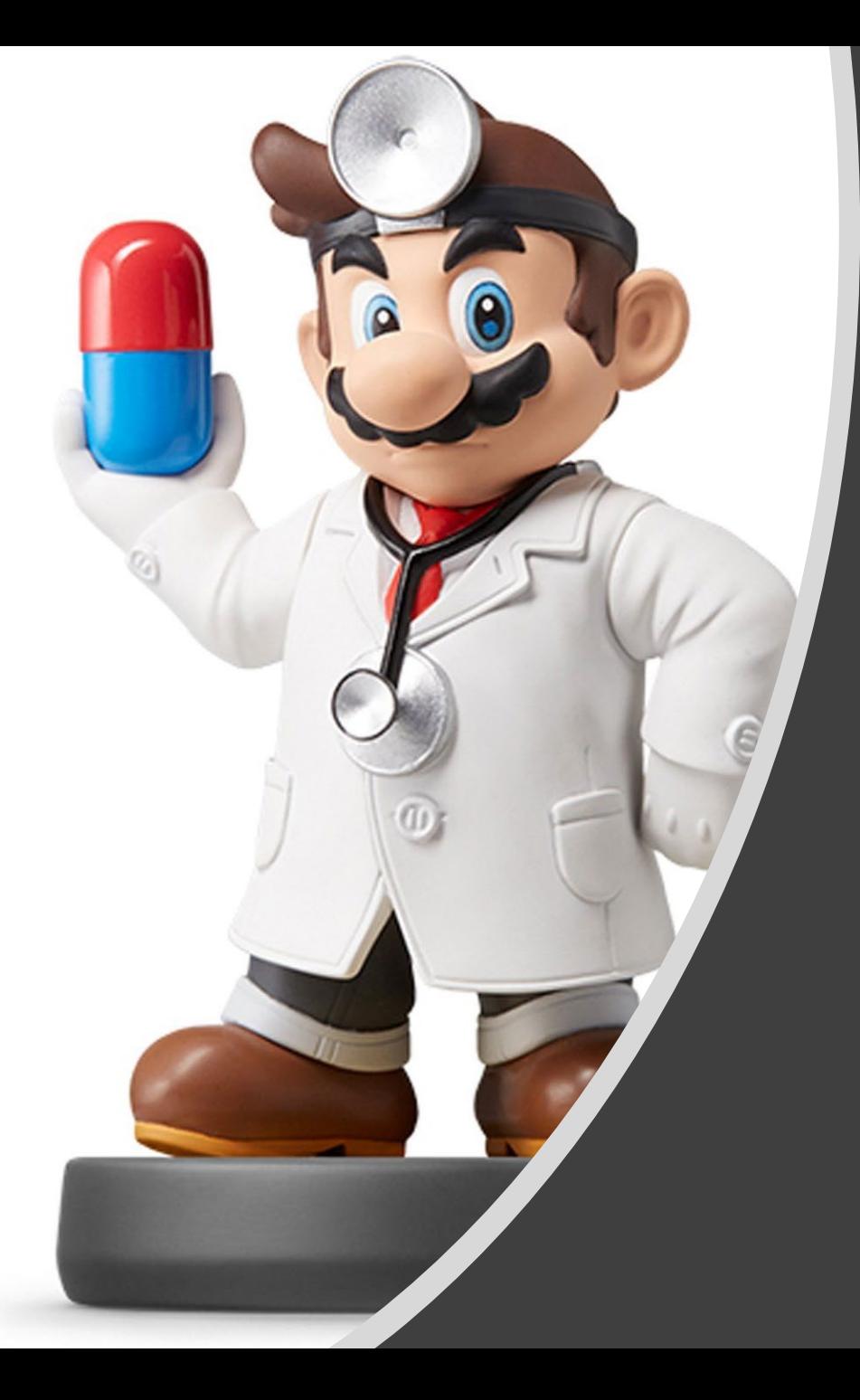

# *Factors*

#### Introduction

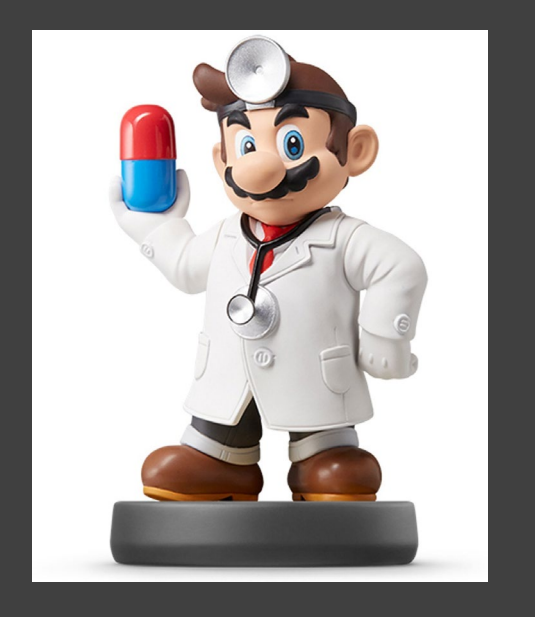

- Joyfully Read Chapter 12
- Additional Package
	- > library(forcats)
	- Not Part of the tidyverse
- For Variables with,
	- Fixed Set of Values
	- Known Set of Values
- Sophisticated Character Vector
- Factors Are on a New Level

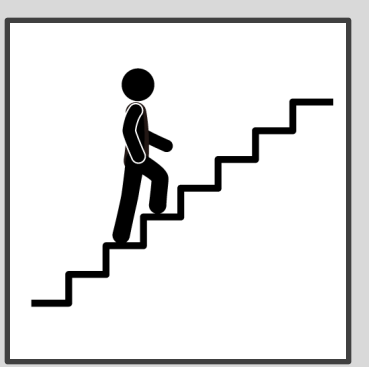

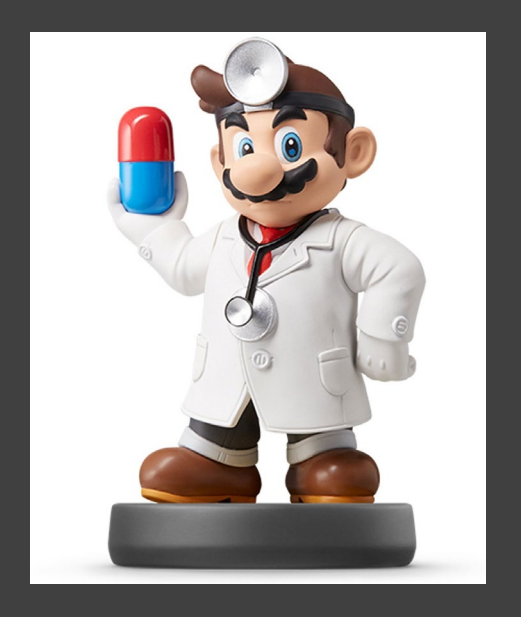

- Eye Color Distribution
	- Randomly Sample 50 People
	- Distribution via Bar Plot

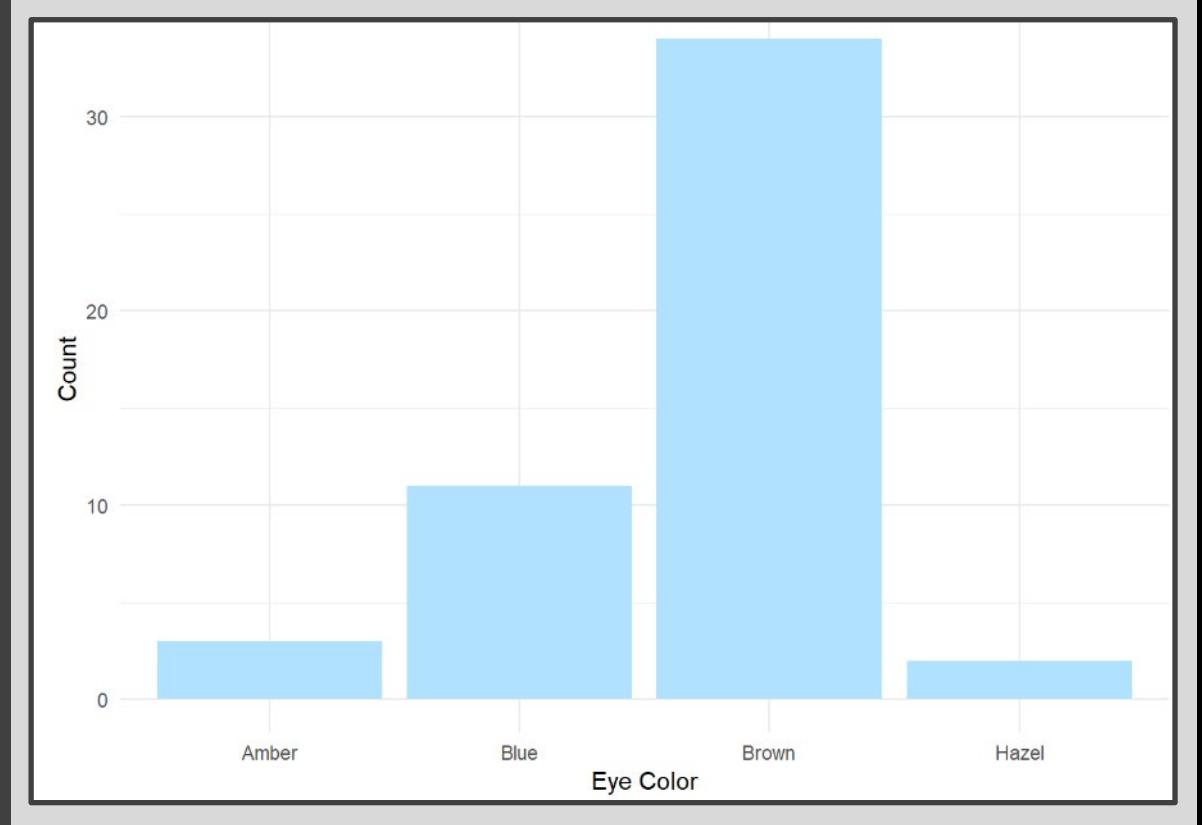

• How to Make More Informative?

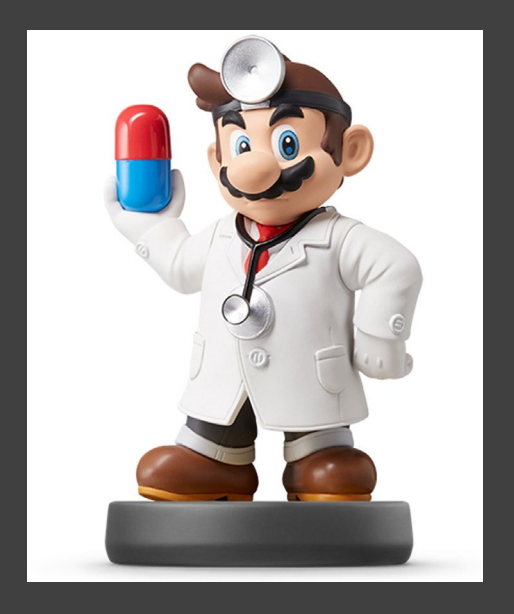

- Eye Color Distribution (Cont.)
	- Display Eye Colors Absent From Sample

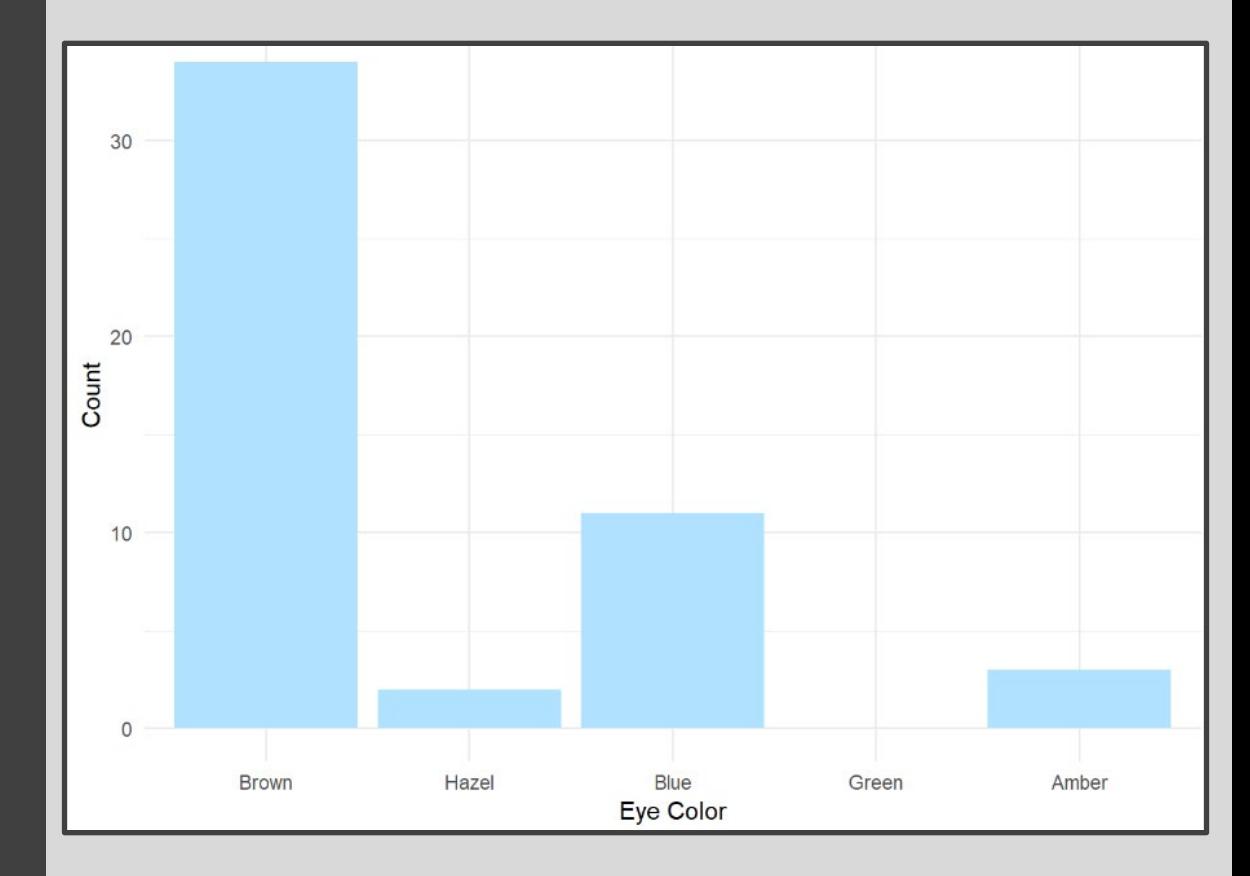

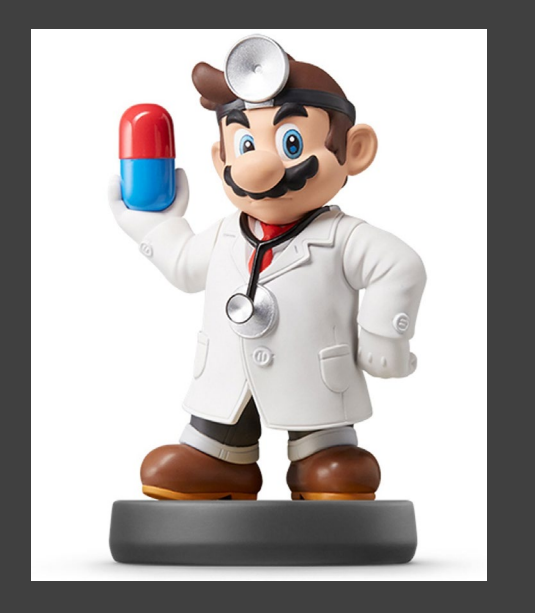

- Survey Results
	- How Would You Describe Dr. Mario's Teaching?
		- Magical
		- Alright
		- Regular
		- Inferior
		- Offensive
	- Class of 80 Students Answer End-of-the-Year Survey

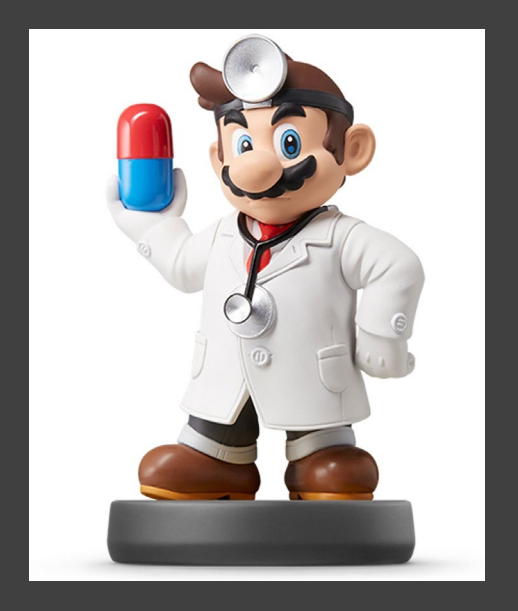

• Survey Results (Cont.)

#### • Distribution of Results

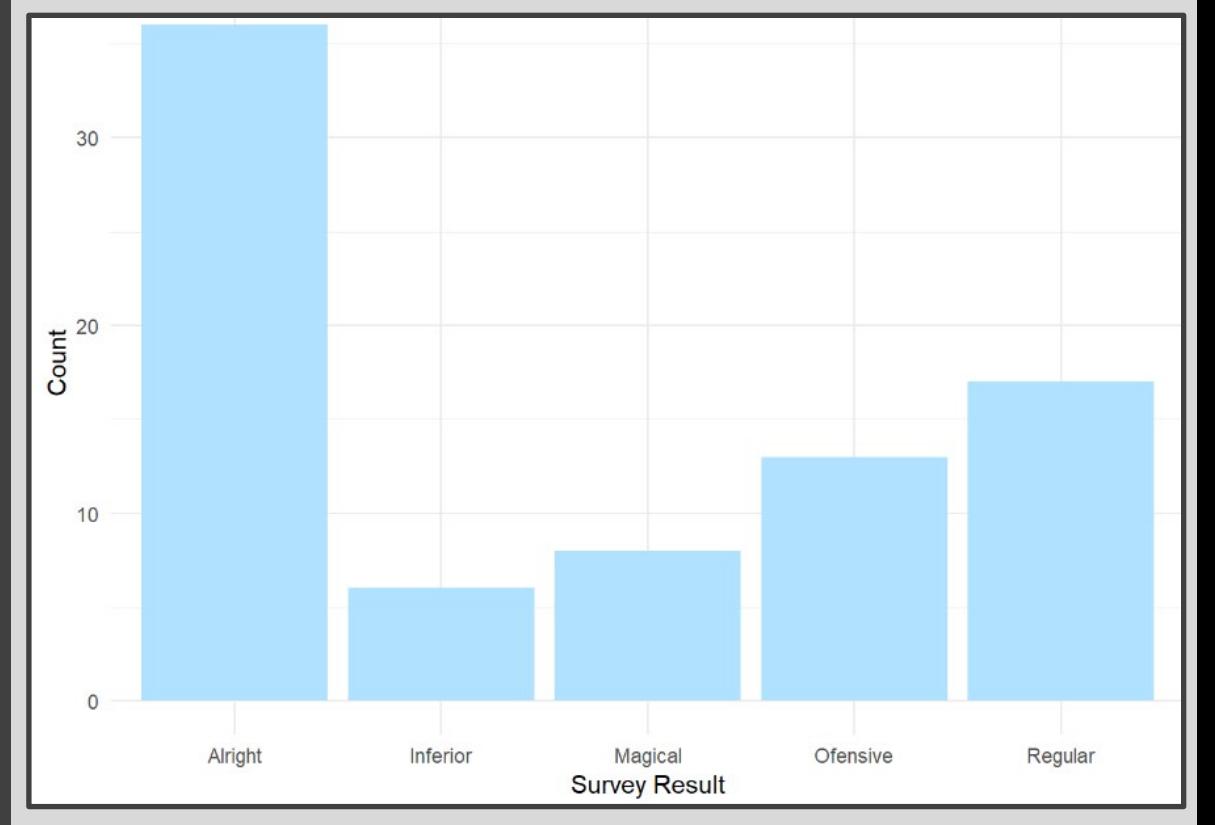

• What is Wrong?

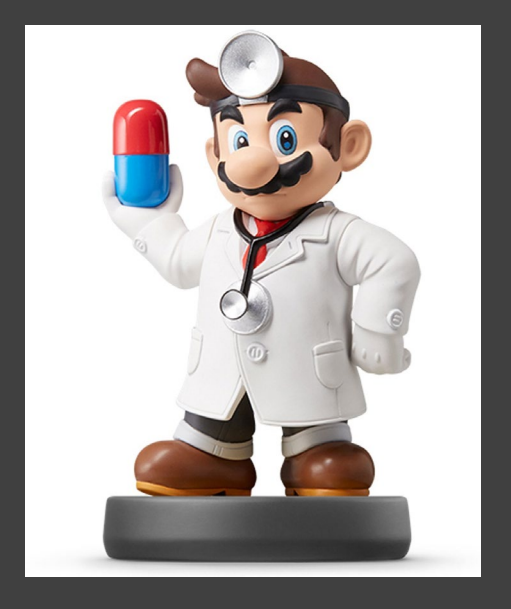

- Survey Results (Cont.)
	- Misspelling "Offensive" is **Offensive**
	- Ordinal Categorical Variable

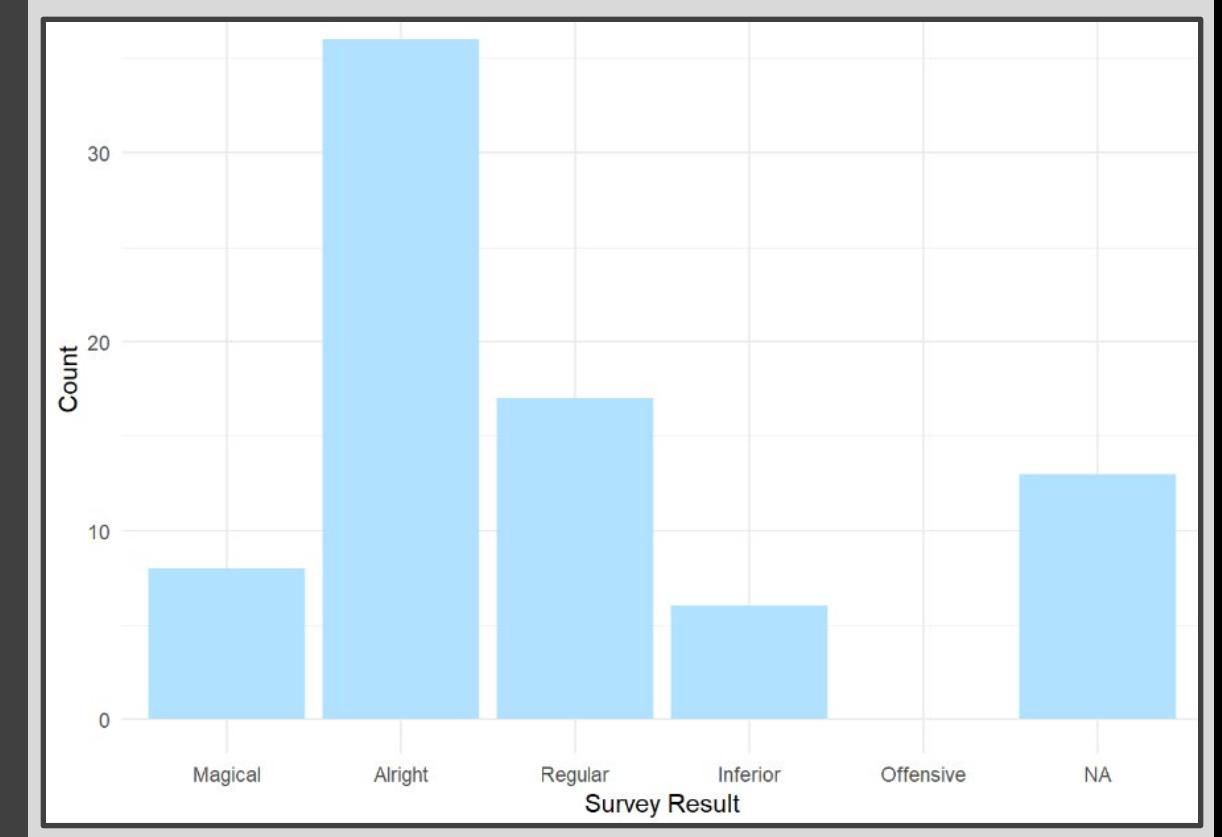

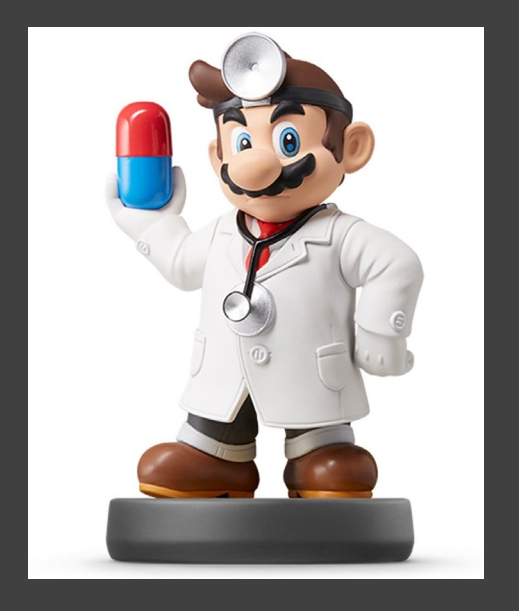

- Urbanicity
	- Classification {1,2,3,4}
	- Sample 1000 Households and Record Their Urbanicity

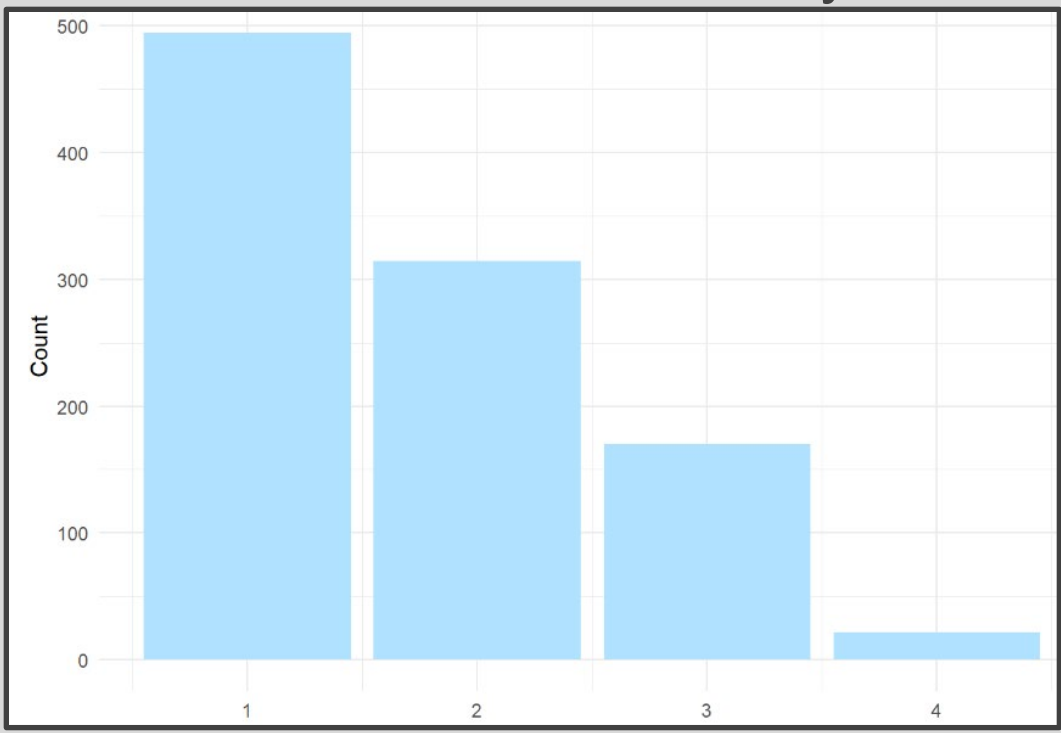

• What Would Make this Better?

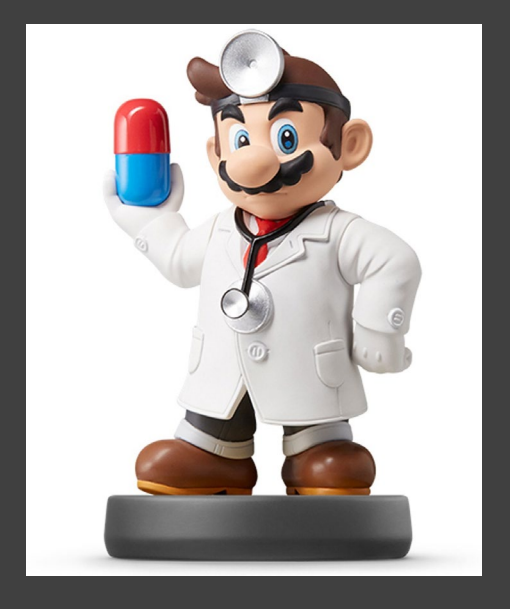

- Urbanicity
	- Data Dictionary
		- $\cdot$  1 = Metropolitan
		- $2 = Burbs$
		- $3 = Rural$
		- $\bullet$  4 = Isolated

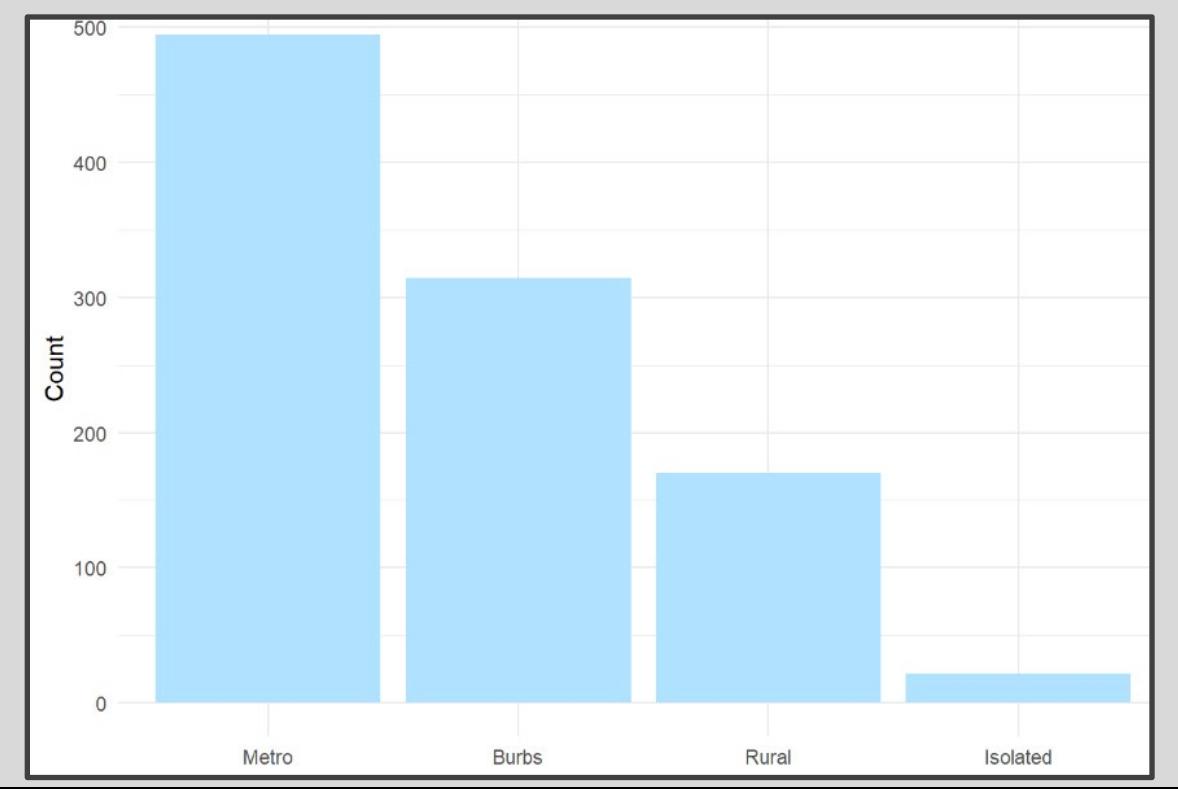

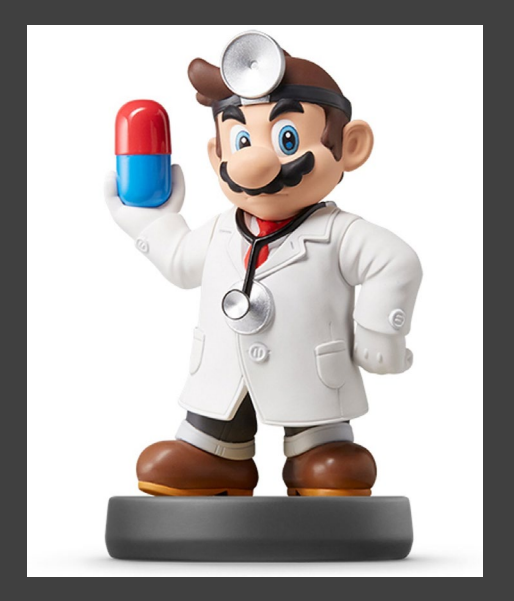

#### • Factor Variables Have Levels

Height =  $c("Tall", "Short", "Tall",$ "Tall", "Short", "Medium", "Short", "Medium", "Tall")  $Height.fct = as.factor(Height)$ print (Height)

## [1] "Tall" "Short" "Tall" "Tall" "Short" "Medium" "Short" "Medium" ## [9] "Tall" levels (Height) ## NULL print (Height.fct) ## [1] Tall Short Tall Tall Short Medium Short Medium Tall ## Levels: Medium Short Tall levels (Height.fct) [1] "Medium" "Short" "Tall"

Default: Alphabetical

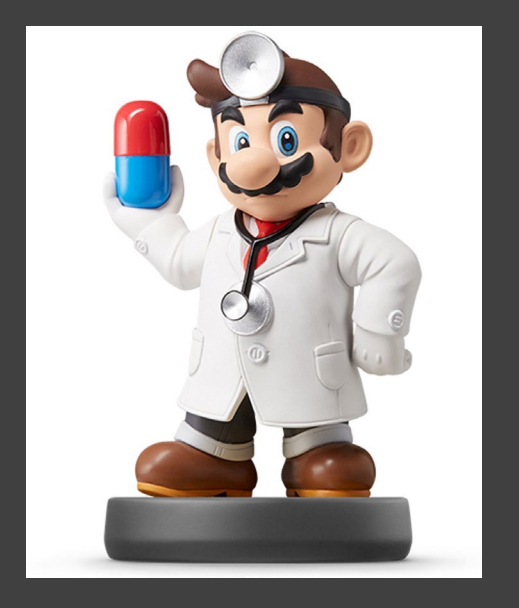

#### • Level Order May Be Specified

Height2.fct = factor(Height, levels=c("Short", "Medium", "Tall")) levels (Height2.fct)

## [1] "Short" "Medium" "Tall"

print (Height2.fct)

## [1] Tall Short Tall Tall Short Medium Short Medium Tall ## Levels: Short Medium Tall

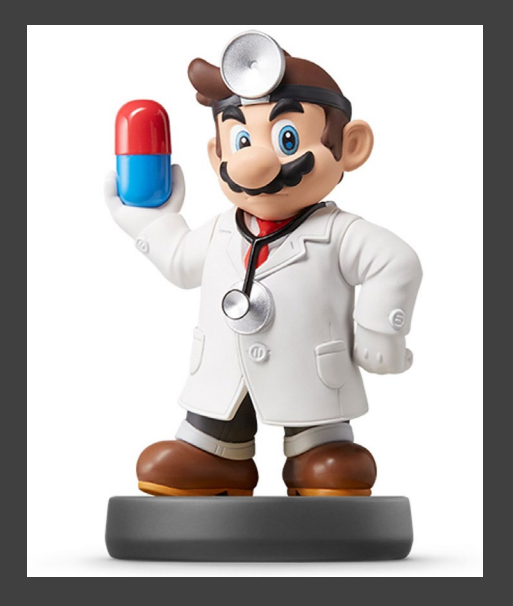

#### • Levels May Be Labeled

Height3.fct = factor(Height, levels=c("Short", "Medium", "Tall"),  $labels=cc("S", "M", "T")$ ) levels (Height3.fct)

## [1] "S" "M" "T"

print (Height3.fct)

## [1] TSTTSMSMT ## Levels: S M T

Height4.fct = factor(Height, levels=c("Short", "Medium", "Tall"), labels=c("Short", "Not Short", "Not Short"))

levels (Height4.fct)

## [1] "Short" "Not Short"

print (Height4.fct)

## [1] Not Short Short Mot Short Not Short Short Not Short Short

## [8] Not Short Not Short ## Levels: Short Not Short

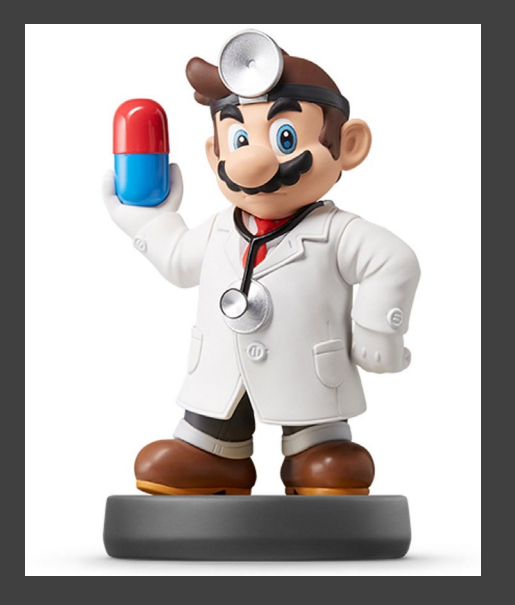

#### • Graphic Comparison

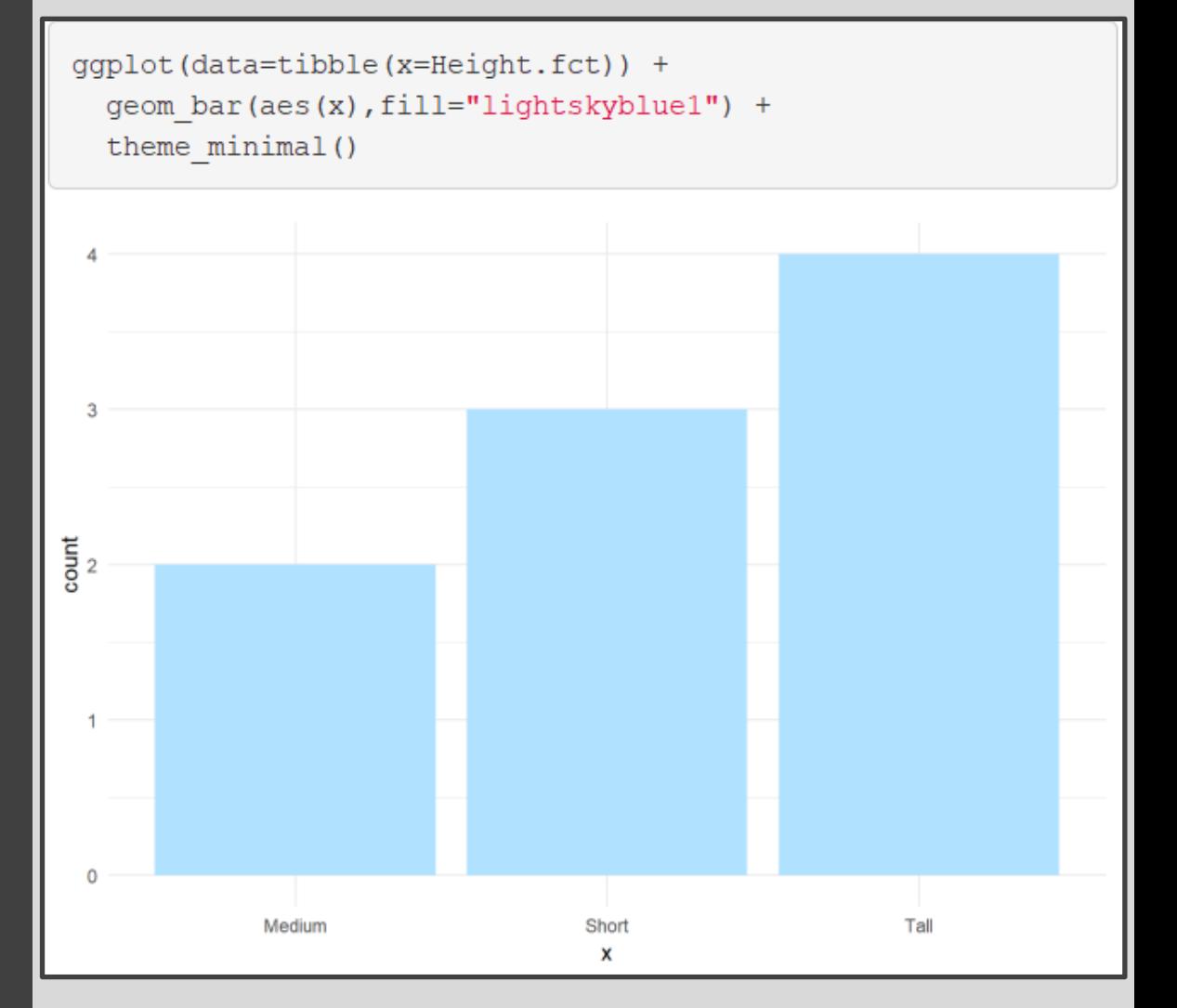

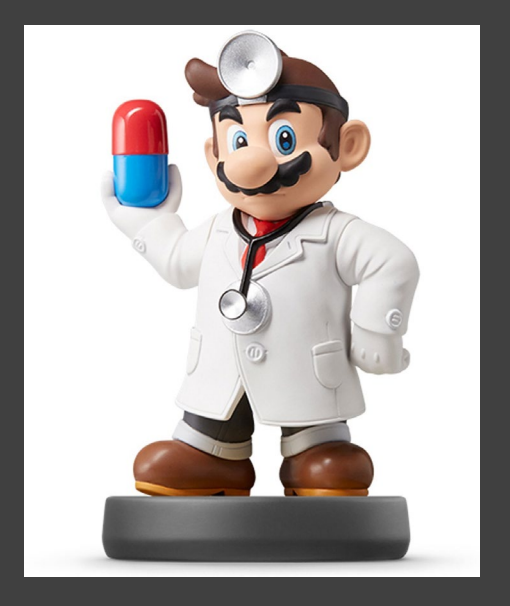

#### • Graphic Comparison

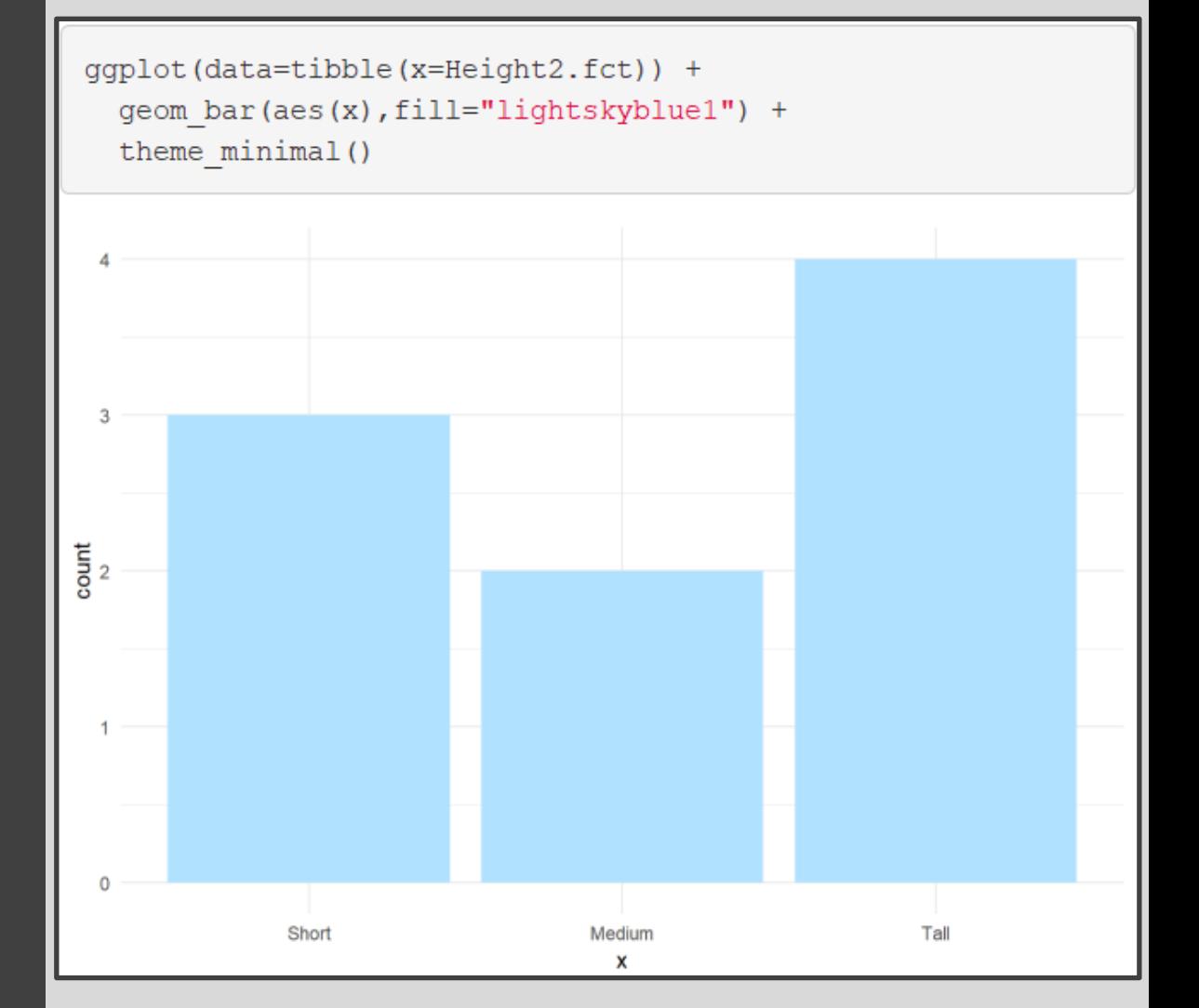

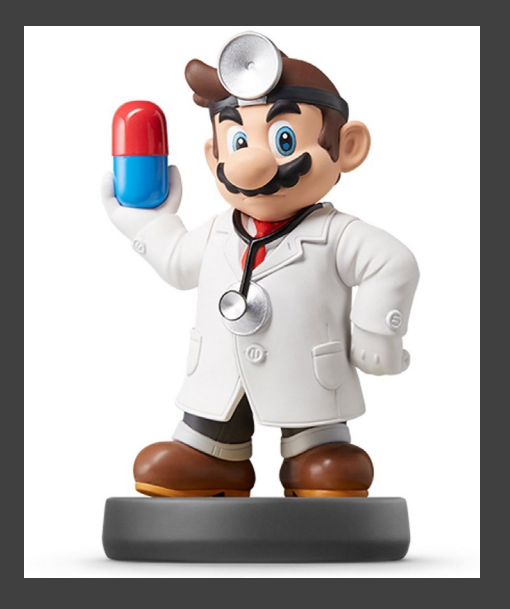

#### • Graphic Comparison

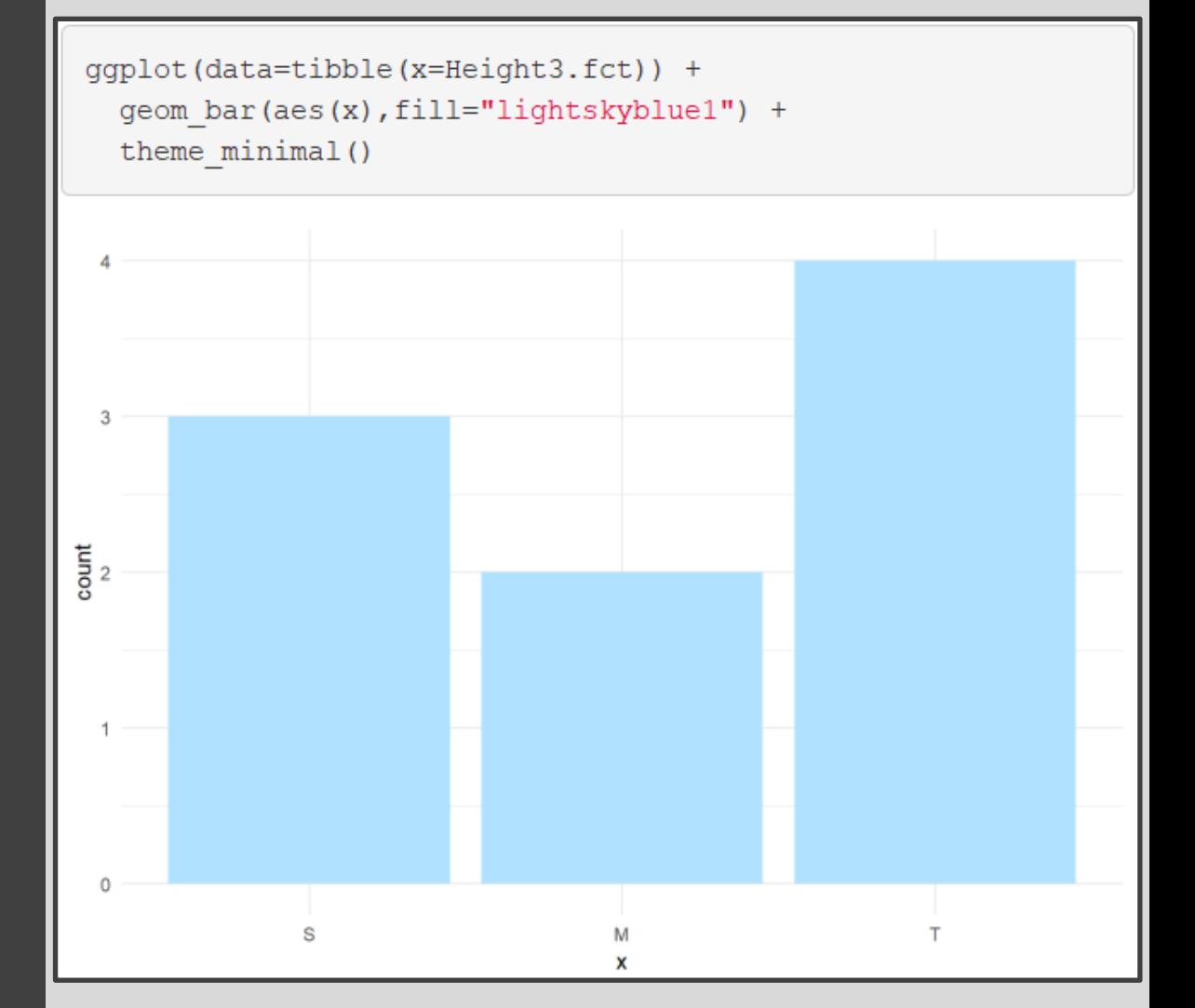

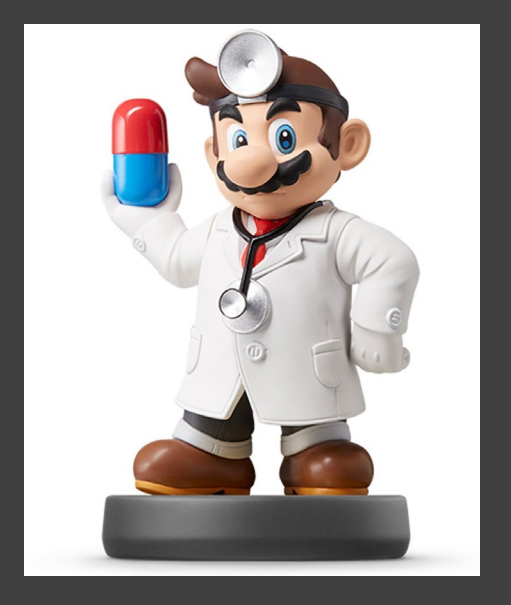

#### • Graphic Comparison

ggplot(data=tibble(x=Height4.fct)) + geom\_bar(aes(x),fill="lightskyblue1") + theme\_minimal()

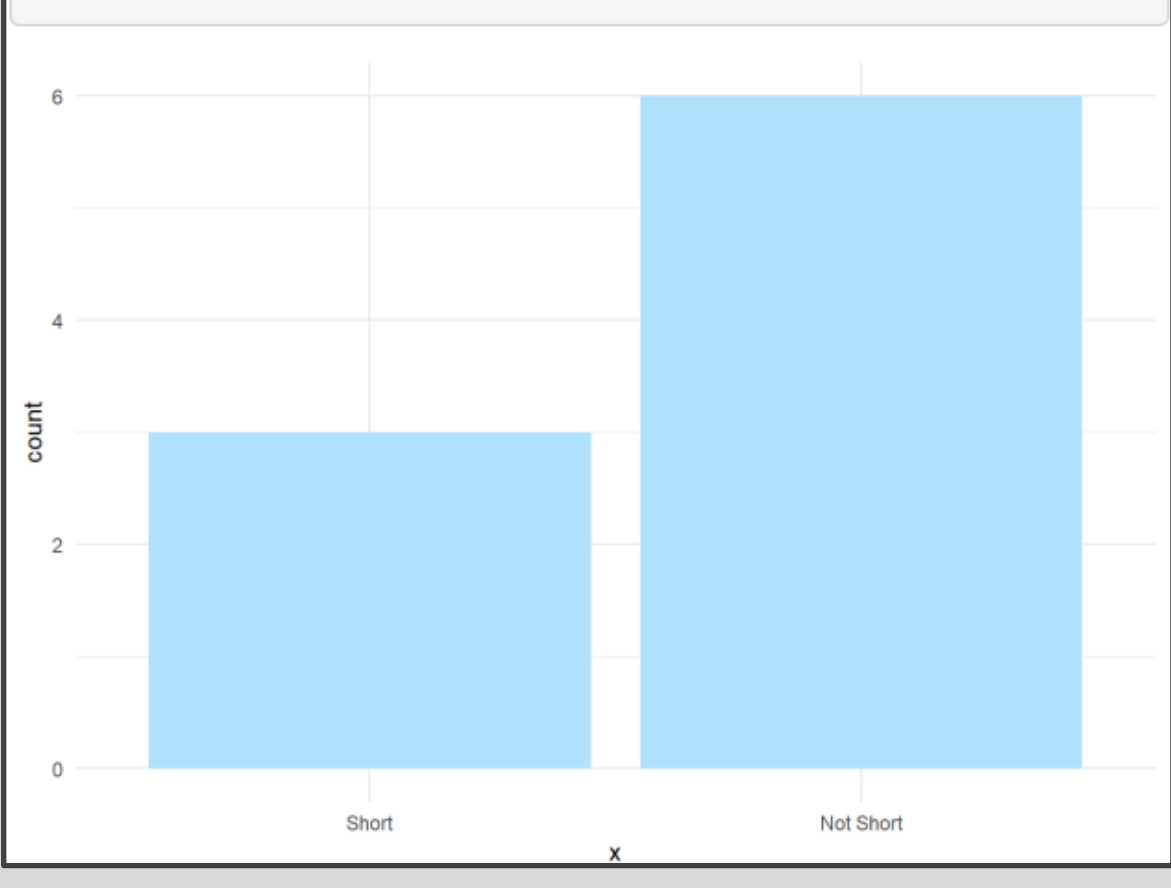

#### Level 3: General Social Survey

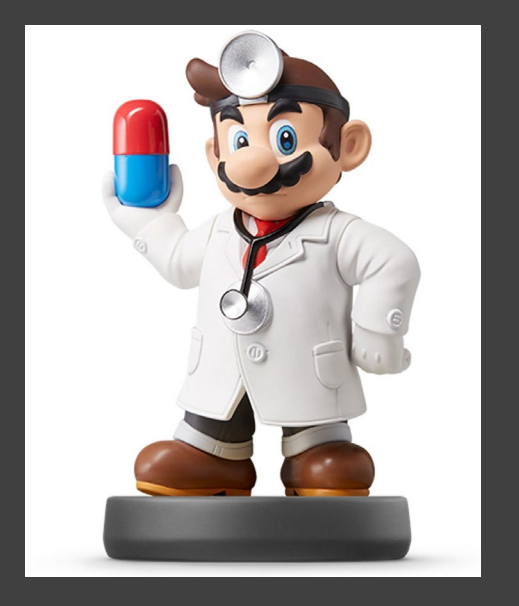

**University of Chicago** 

About the GSS

## The General **Social Survey**

Since 1972, the General Social Survey (GSS) has provided politicians, policymakers, and scholars with a clear and unbiased perspective on what Americans think and feel about such issues as national spending priorities, crime and punishment, intergroup relations, and confidence in institutions.

**About the GSS** 

#### Level 3: General Social Survey

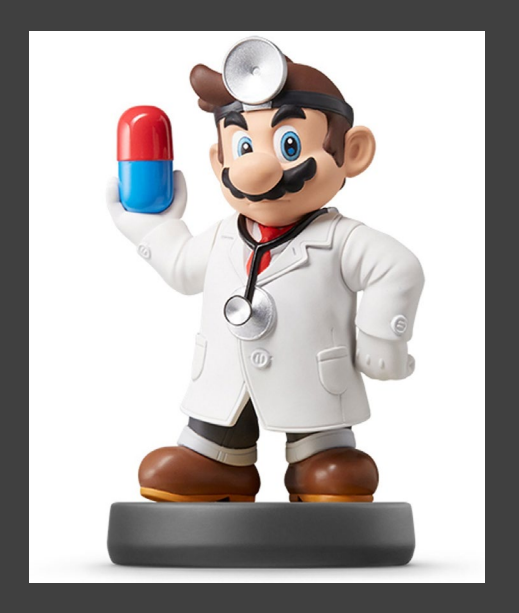

#### • Sample Provided in forcats

Social=gss cat glimpse(Social)

## Observations: 21,483 ## Variables: 9  $\langle$ int> 2000, 2000, 2000, 2000, 2000, 2000, 2000, 2000, 2000, ...  $##$  \$ year ## \$ marital <fct> Never married, Divorced, Widowed, Never married, Divor...  $\langle$ int> 26, 48, 67, 39, 25, 25, 36, 44, 44, 47, 53, 52, 52, 51...  $\#$  \$ age ## \$ race <fct> White, White, White, White, White, White, White, White... ## \$ rincome <fct> \$8000 to 9999, \$8000 to 9999, Not applicable, Not appl... ## \$ partyid <fct> Ind, near rep, Not str republican, Independent, Ind, nea... ## \$ relig <fct> Protestant, Protestant, Protestant, Orthodox-christian... ## \$ denom <fct> Southern baptist, Baptist-dk which, No denomination, N... ## \$ tvhours <int> 12, NA, 2, 4, 1, NA, 3, NA, 0, 3, 2, NA, 1, NA, 1, 7, ...

- Factor Variables Included
	- Marital
	- Race
	- Income Range
	- **Political Party**
	- **Religion**
	- **Denomination**

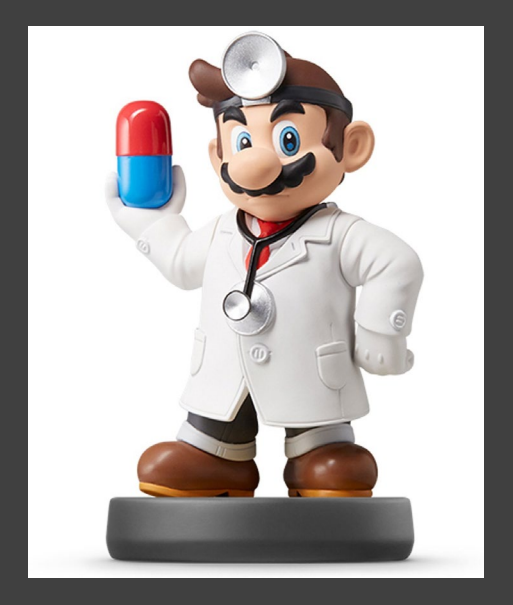

#### • Summary by Race

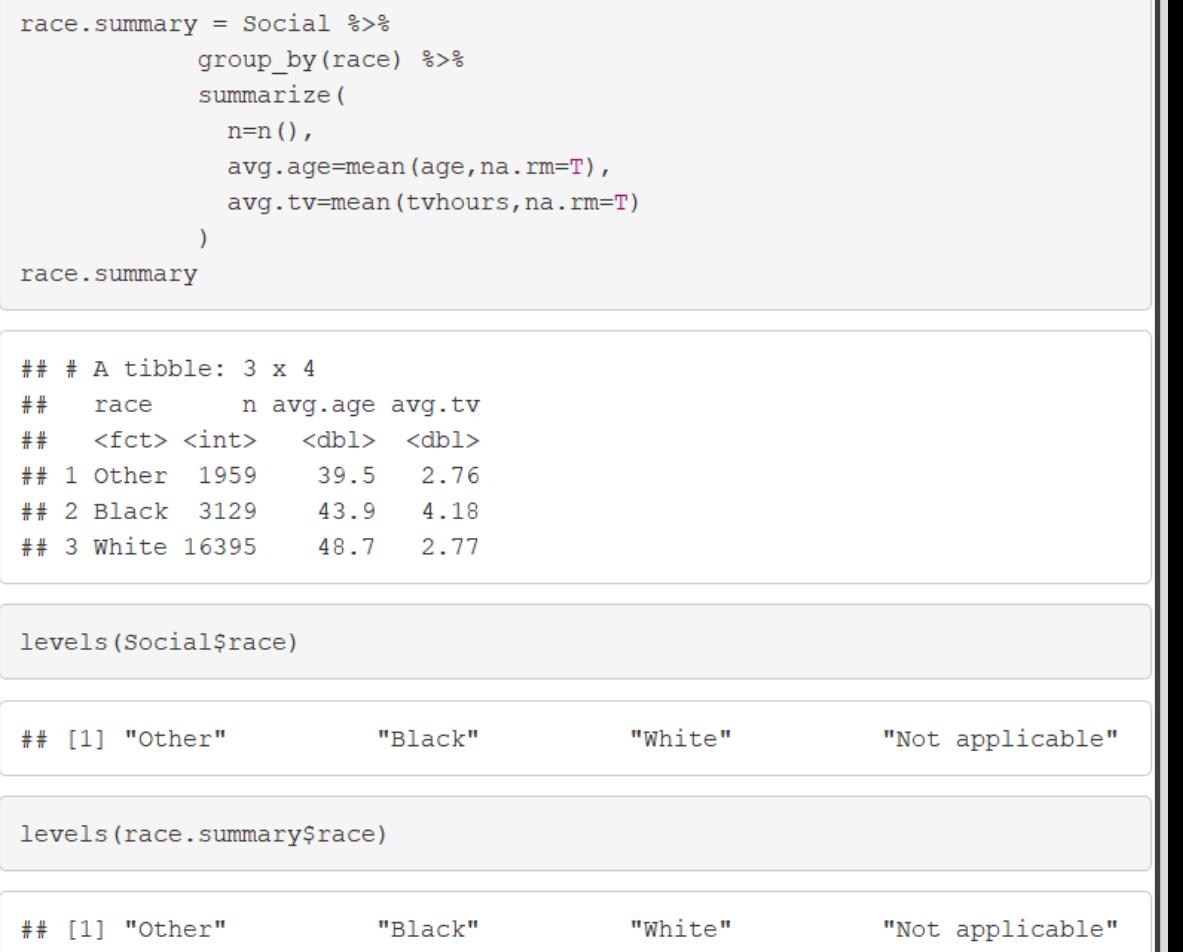

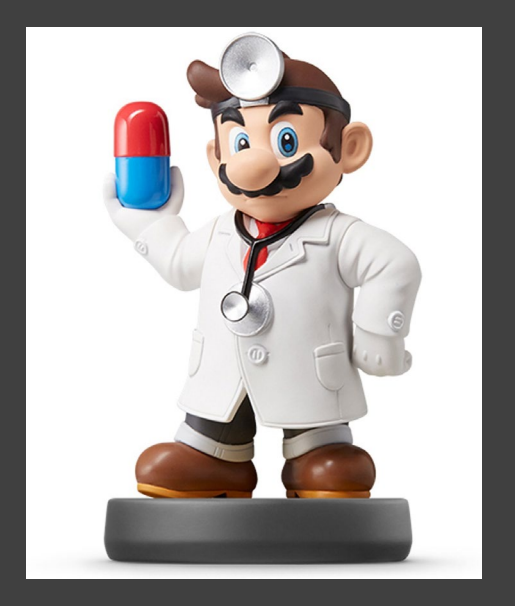

#### • Comparing TV Hours

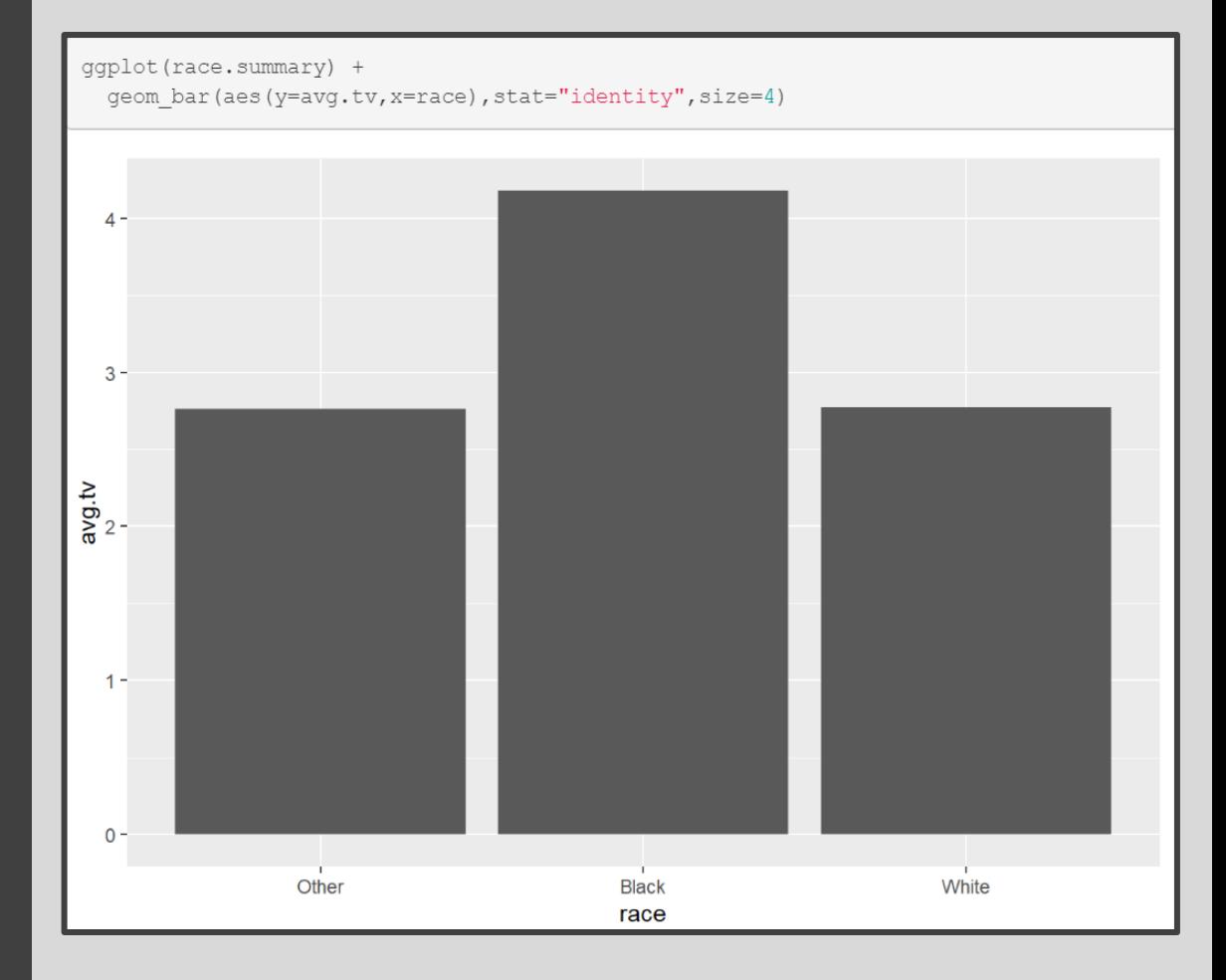

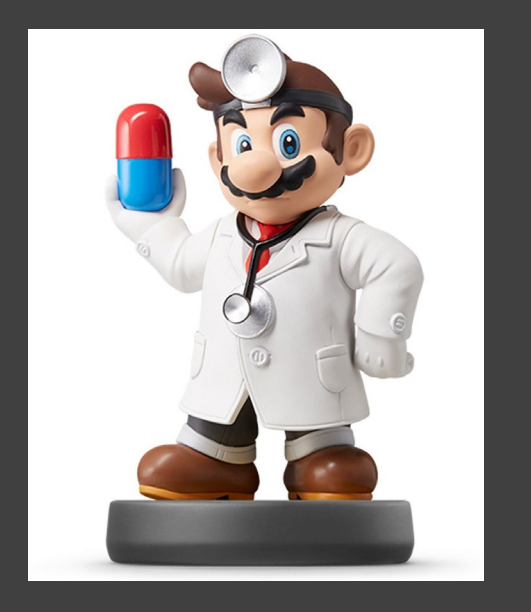

- fct reorder()
	- f = Factor Variable
	- $x =$  Numeric Vector
	- fun = Optional Function If Multiple Values of x for Each Value of f (Default: Median)

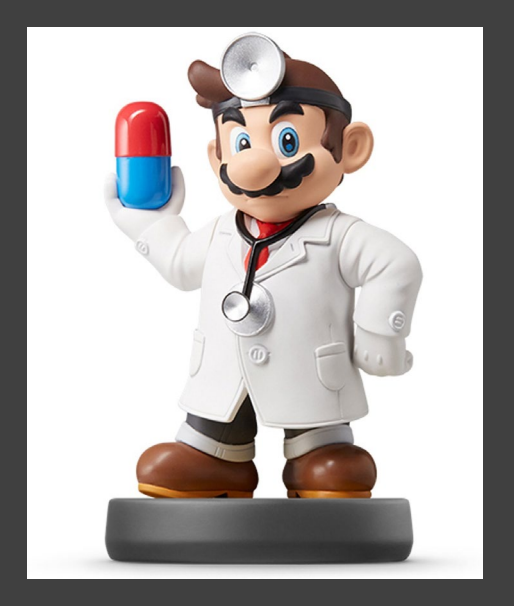

#### • Example 1: Reorder

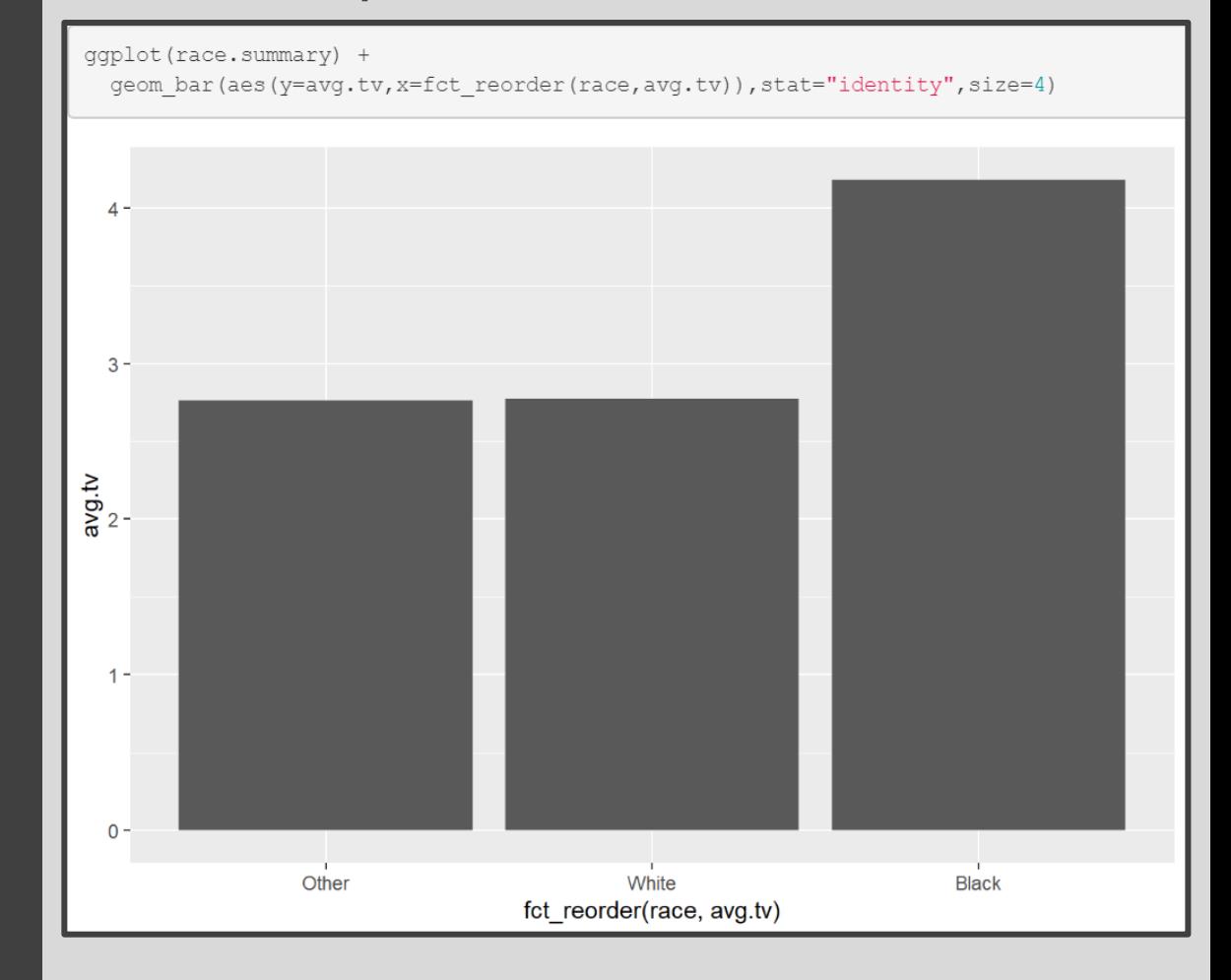

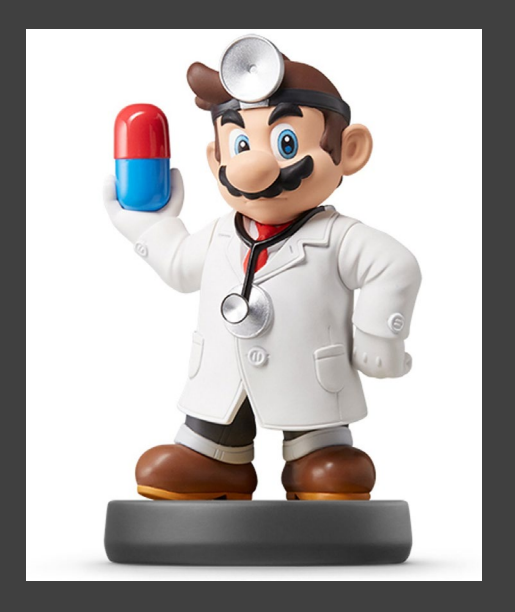

#### • Example 2: Reorder

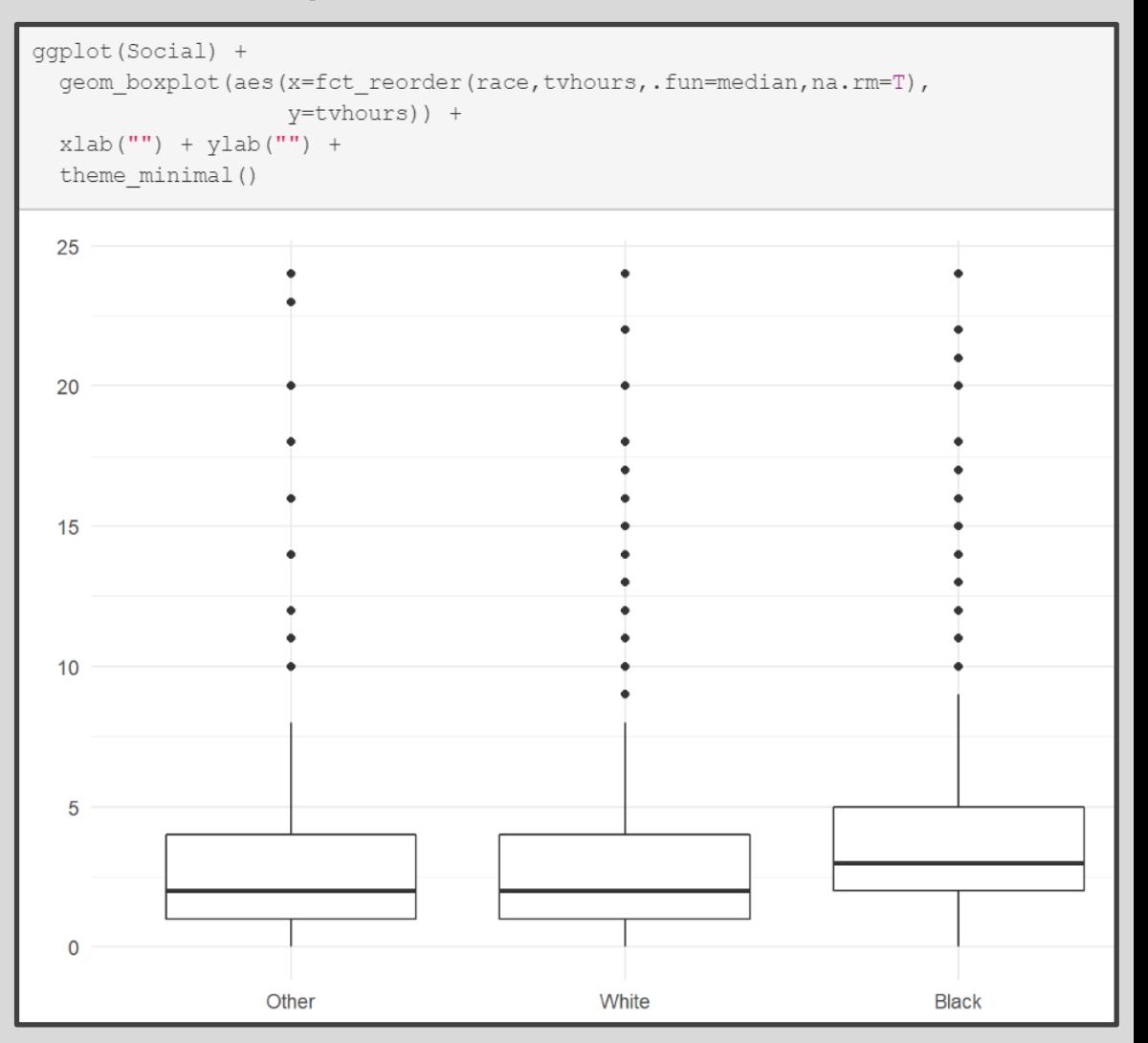

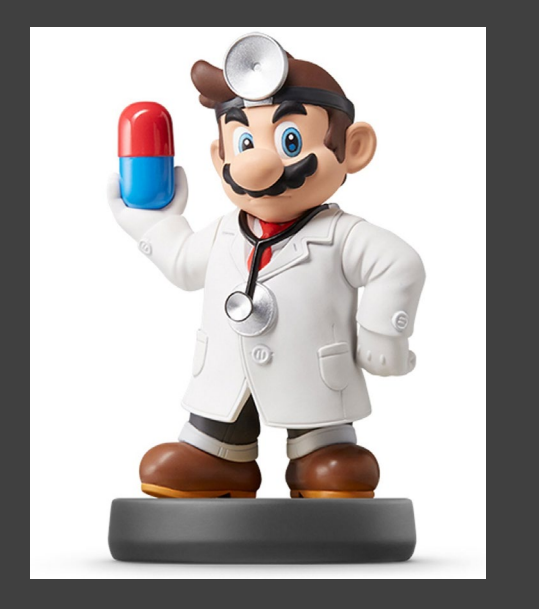

- Different Types of Ordering
	- Nominal = "Arbitrary"
	- Ordinal = "Principled"
- Example: Race vs Income
	- Race Levels are Arbitrary
	- Income Levels are Principled

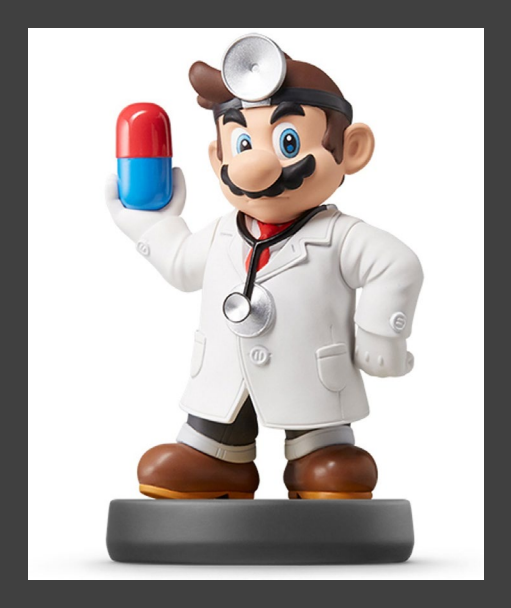

#### head(Social[,c("race","rincome")])  $#$ # # A tibble: 6 x 2 race rincome  $#$  <fct> <fct> ## 1 White \$8000 to 9999 ## 2 White \$8000 to 9999 ## 3 White Not applicable ## 4 White Not applicable ## 5 White Not applicable ## 6 White \$20000 - 24999 str(Social[,c("race","rincome")]) 21483 Obs. of 2 variables: ## Classes 'tbl df', 'tbl' and 'data.frame': ## \$ race : Factor w/ 4 levels "Other", "Black", ... 3 3 3 3 3 3 3 3 3 3 ... ## \$ rincome: Factor w/ 16 levels "No answer", "Don't know",..: 8 8 16 16 16 5  $4944...$ levels (Social\$race) ## [1] "Other" "Not applicable" "Black" "White" levels (Social\$rincome) [1] "No answer" "Don't know" "Refused" "\$25000 or more"  $##$ [5] "\$20000 - 24999" "\$15000 - 19999" "\$10000 - 14999" "\$8000 to 9999"  $##$ [9] "\$7000 to 7999" "\$6000 to 6999" "\$5000 to 5999" "\$4000 to 4999" ## ## [13] "\$3000 to 3999" "\$1000 to 2999" "Lt \$1000" "Not applicable"

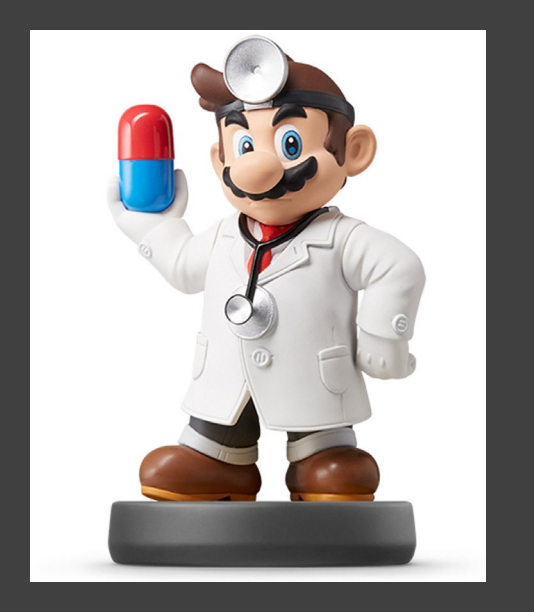

- **Other Useful Functions** 
	- fct relevel() = Specify Variable and the Specific Levels You Want in The Front
	- fct  $rev()$  = Specify Variable and Reverses the Level Order
	- fct  $infreq()$  = Order Levels Based on Increasing **Frequency**
- Combine Functions as Necessary

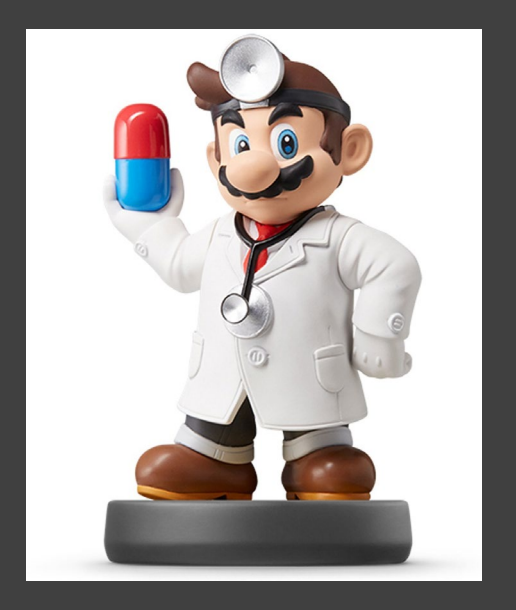

#### • Original Boxplot

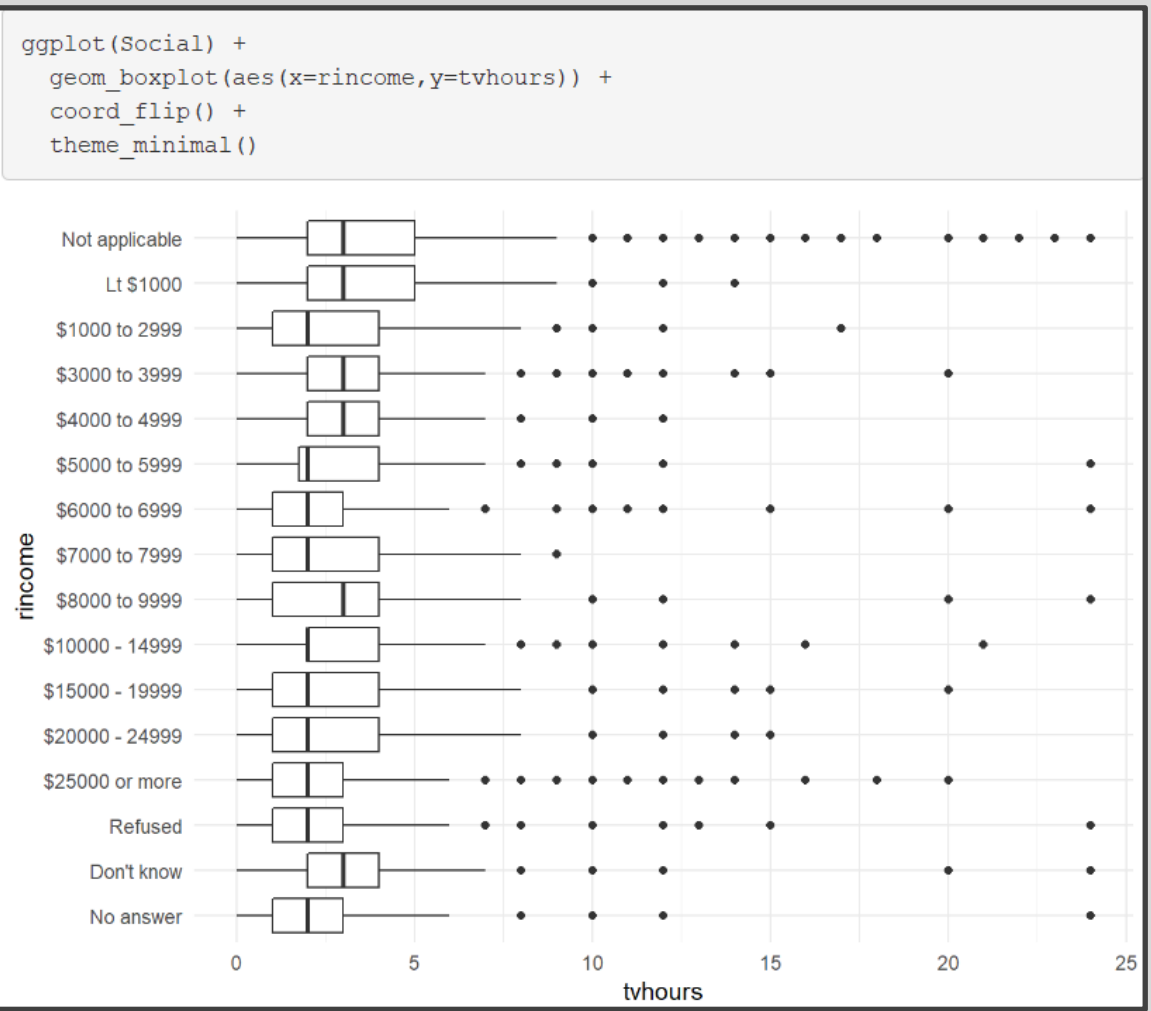

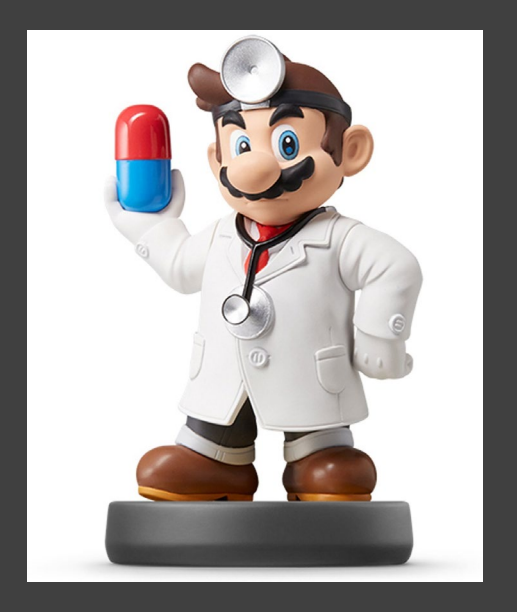

#### • Example 1: Reverse Income

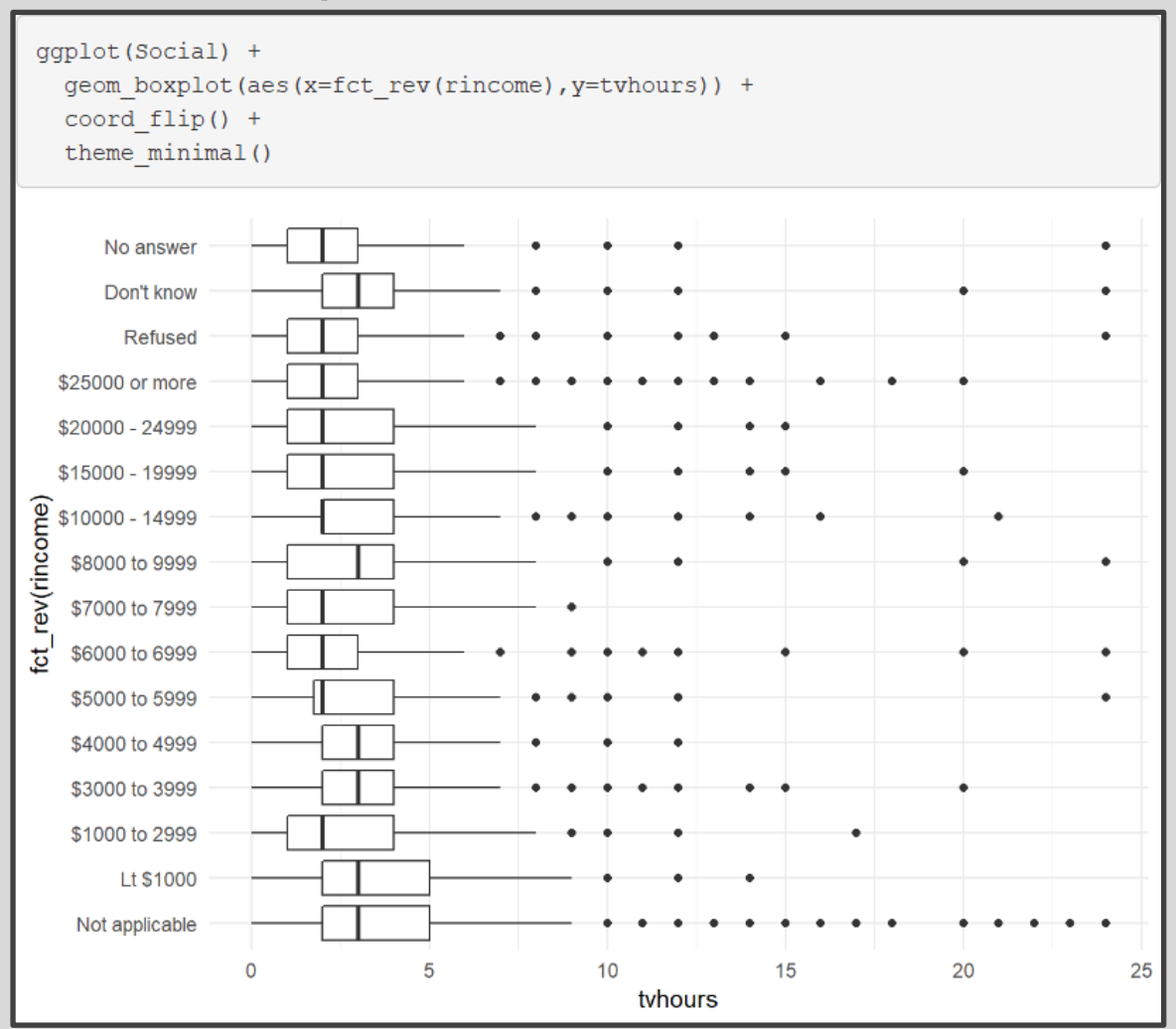

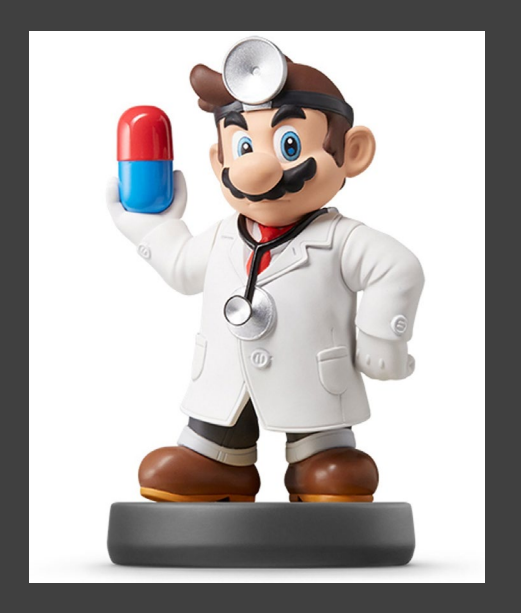

#### • Example 2: Level Change + Rev

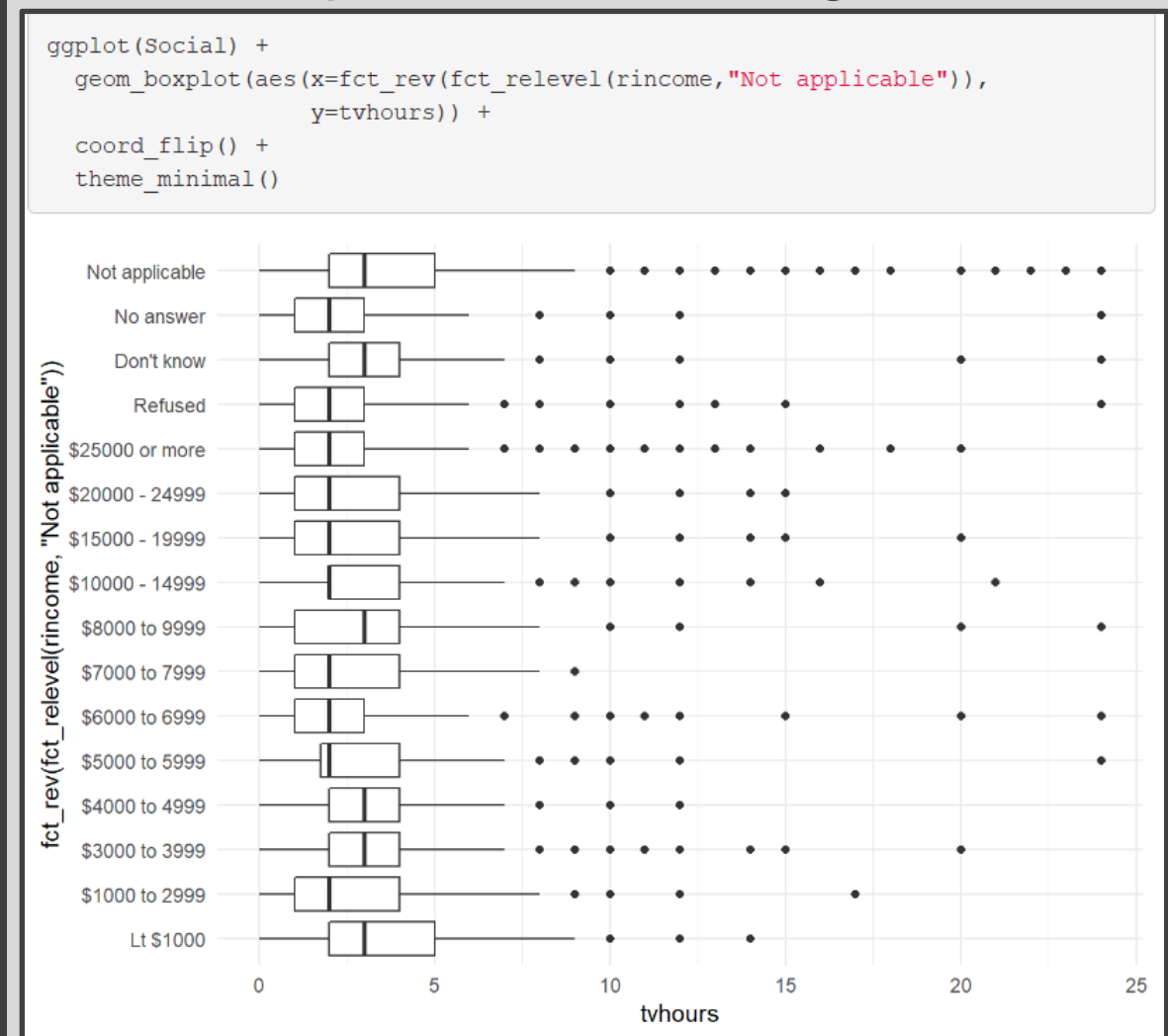

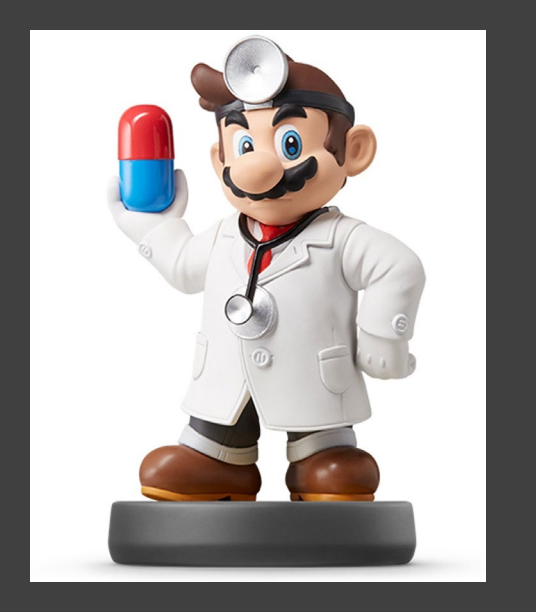

- Purpose for Modifying Levels
	- Abbreviate or Better Names
	- Collapse Unimportant Levels
	- **Group Categories**
- Useful Functions
	- fct\_recode() = Rename Levels
	- fct  $collapse() = Collapse$  Levels
	- fct  $lump()$  = Create Subgroups

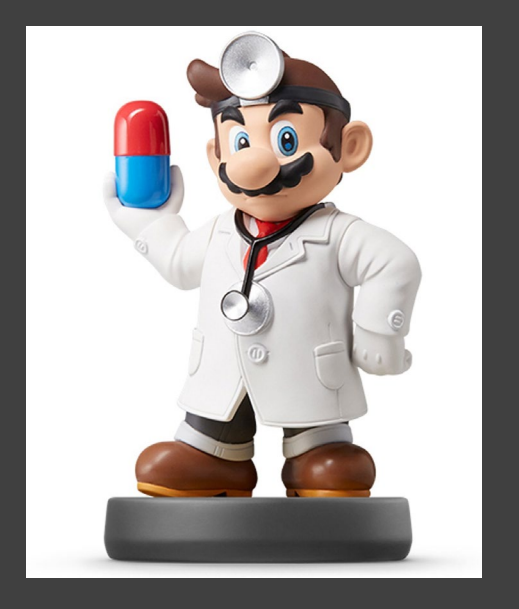

#### • Marital Counts

```
Marriage = Social %>%
              count (marital) %>%
              mutate(prop=n/sum(n))
print (Marriage)
```
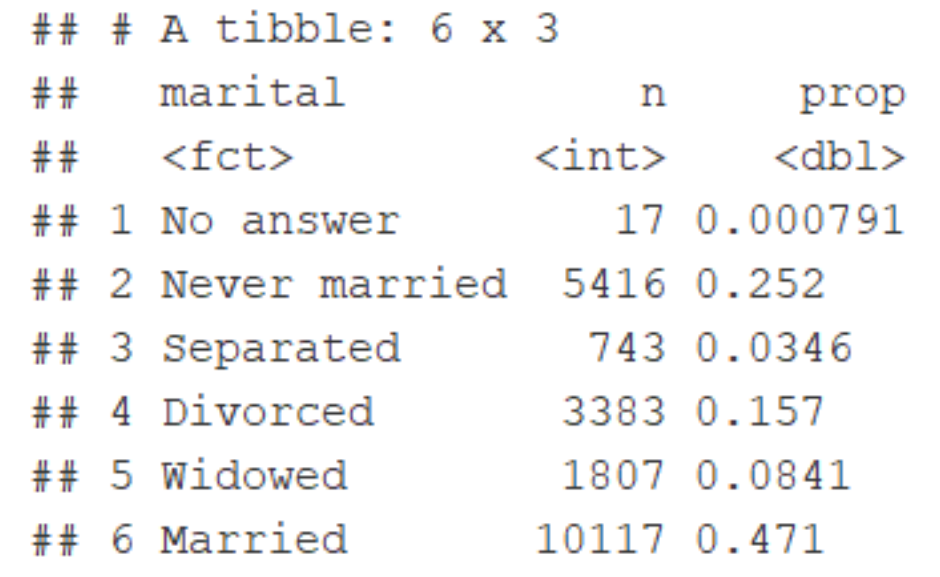

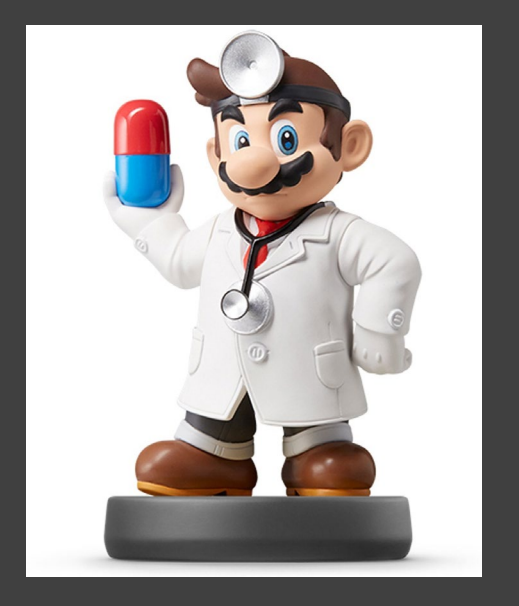

#### • Example 1: Recode Levels

```
Marriage2 = Social 8>8mutate(marital2=fct recode(marital,
                       "Unknown" = "No answer",
                       "Single" = "Never married"
              ) } 8 > 8count (marital, marital2) %>%
              mutate (prop=n/sum(n))print (Marriage2)
```
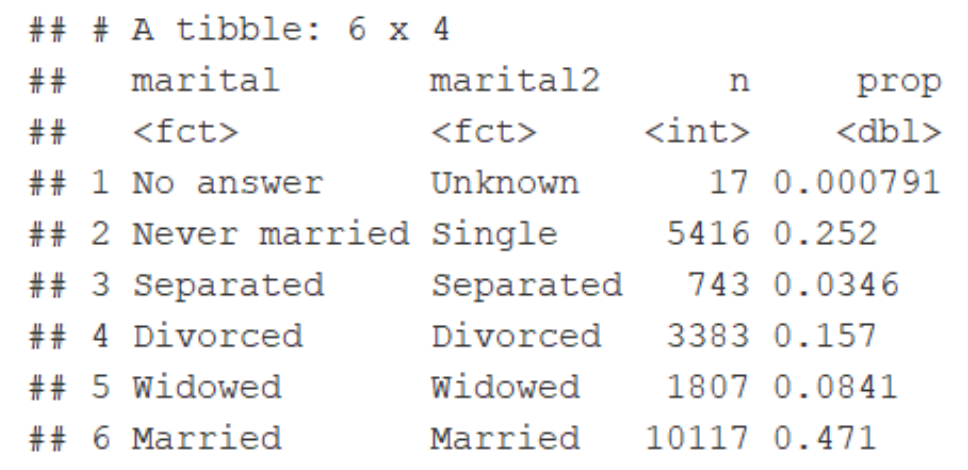

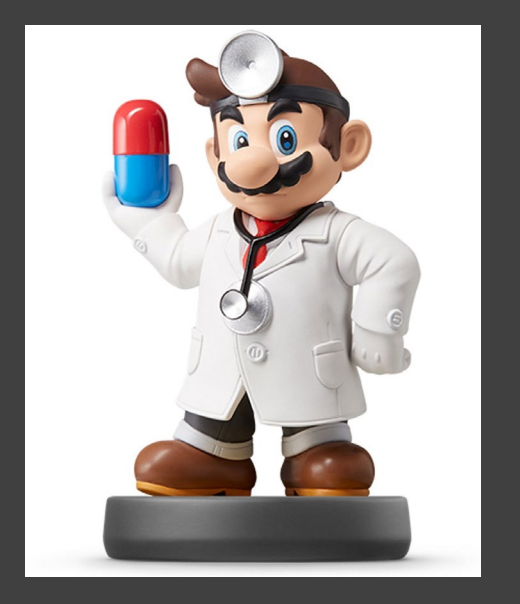

#### • Example 2: Collapse Levels

#### levels (Social\$marital) ## [1] "No answer" "Never married" "Separated" "Divorced" ## [5] "Widowed" "Married" Marriage3 = Social  $8>8$ mutate(marital2=fct collapse(marital, Alone = levels (marital)  $[c(2, 4, 5)]$ , Together = levels (marital)  $[c(6)]$ , Confused = levels (marital)  $[c(1, 3)]$  $)$  }  $8 > 8$ group by (marital, marital2) %>% summarize $(n=n())$   $8>8$ ungroup() %>%  $mutate (prop=n/sum(n))$ print (Marriage3)

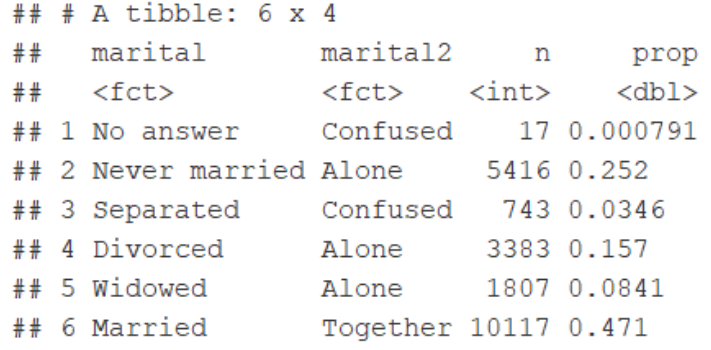

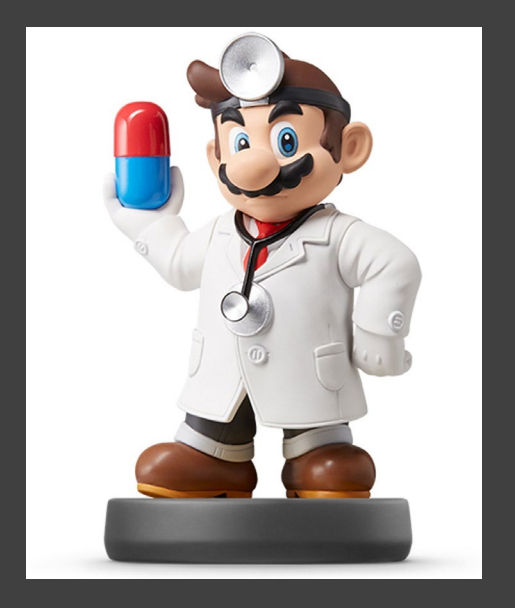

#### • Example 3: Lumping Levels

Marriage4 = Social  $8>8$ 

mutate(marital2=fct lump(marital)) %>% count (marital, marital2) %>% mutate(prop=n/sum(n))

print (Marriage4)

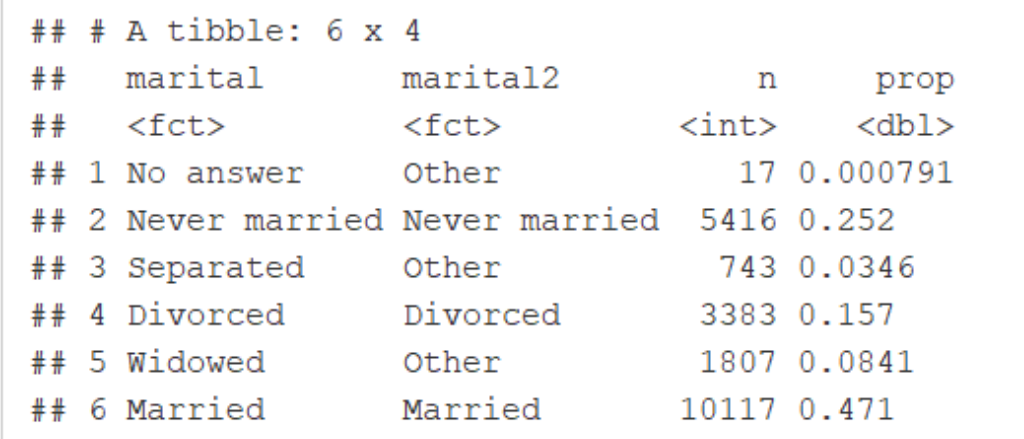

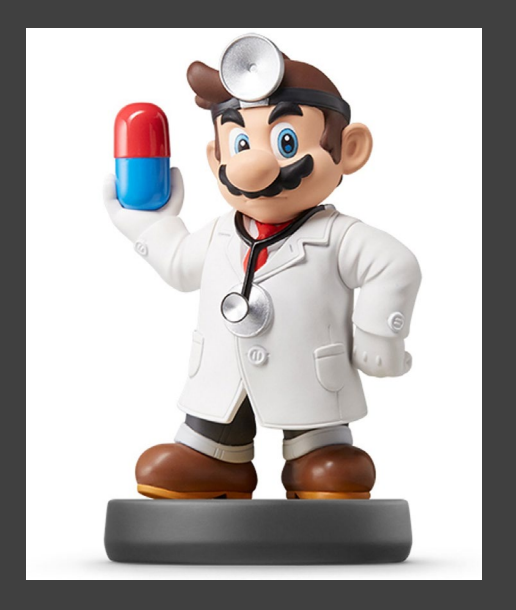

#### • Example 3: Lumping Levels

Marriage5 = Social  $8>8$ 

mutate(marital2=fct lump(marital,2)) %>% count (marital, marital2) %>%  $mutate (prop=n/sum(n))$ 

print (Marriage5)

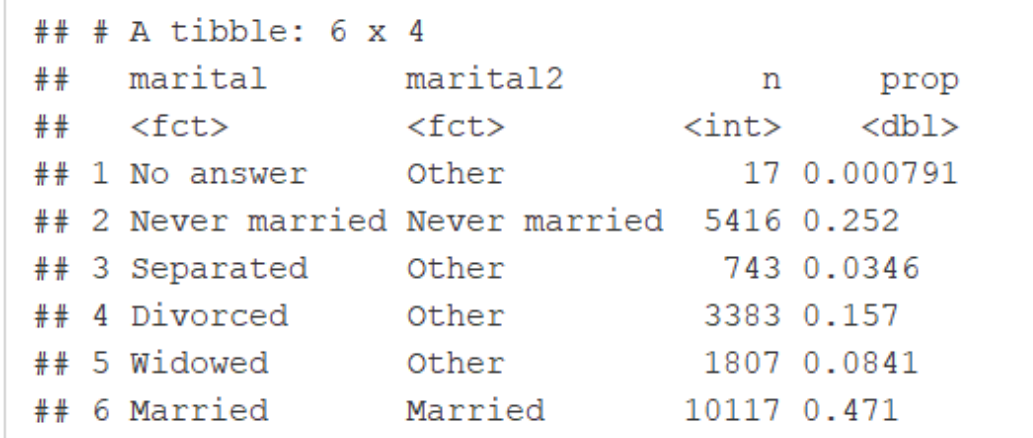

#### Level 6: Numeric to Factor

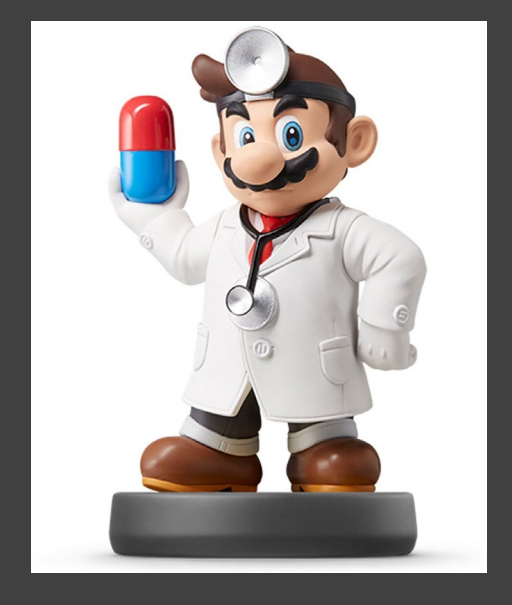

- **Cut Function** 
	- Convert Numeric to Factor
	- Syntax

### > cut(VARIABLE, # of Breaks)

• Useful In Visuals and Summary

#### **Example 1: New Age Variable**

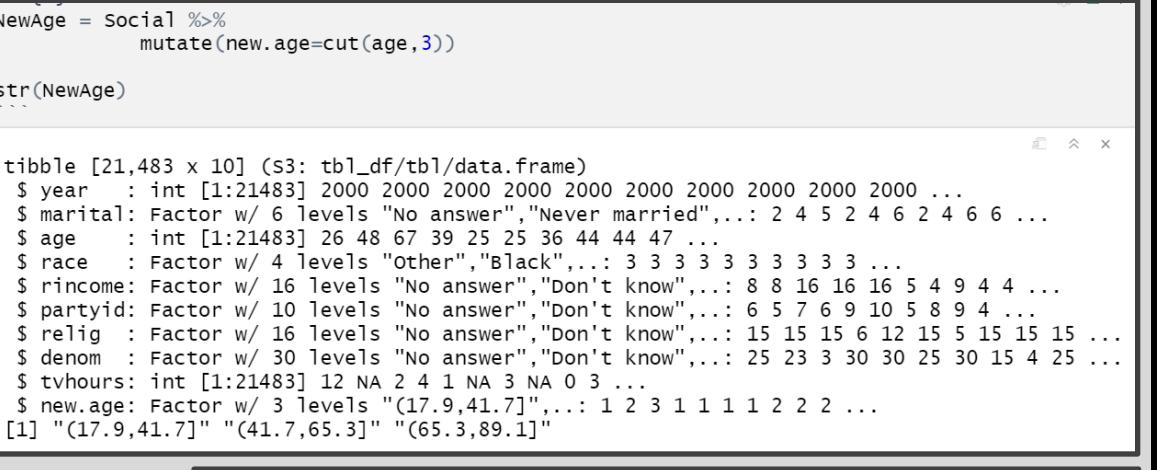

levels(NewAge\$new.age)

 $[1]$  " $(17.9, 41.7]$ " " $(41.7, 65.3]$ " " $(65.3, 89.1]$ "

#### Level 6: Numeric to Factor

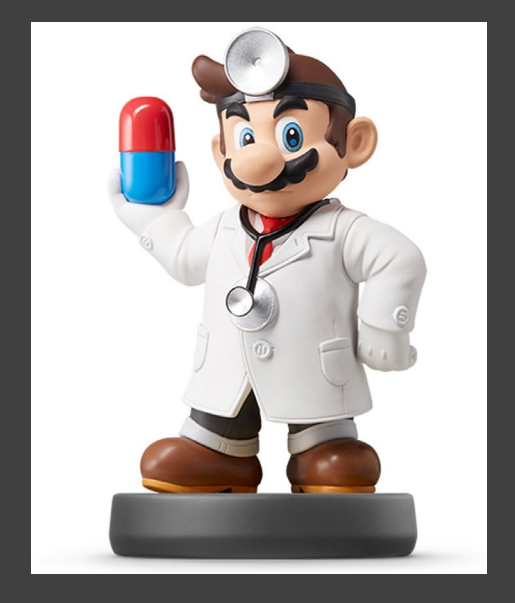

#### Example 2: Make It Pretty

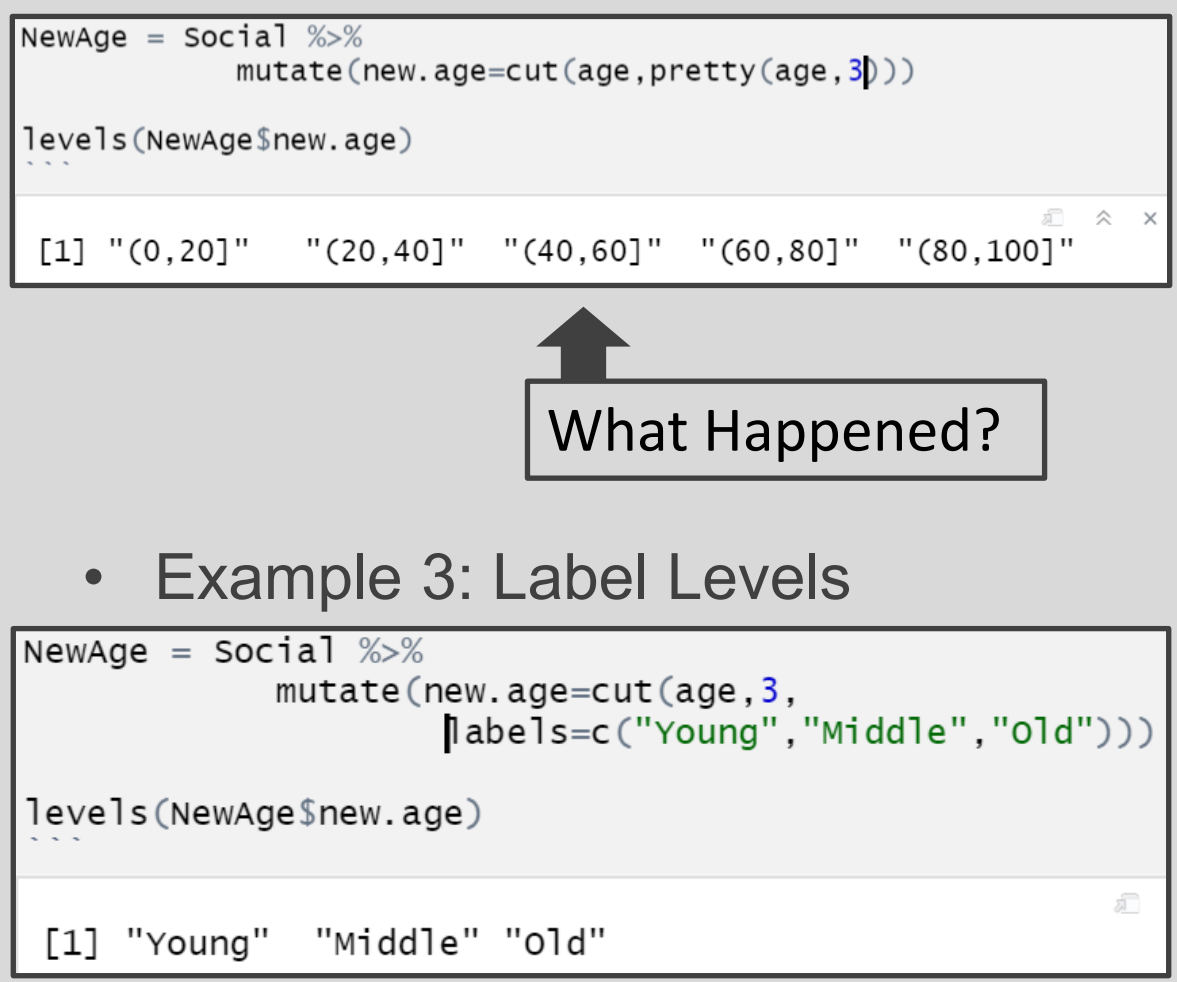

#### Level 6: Numeric to Factor

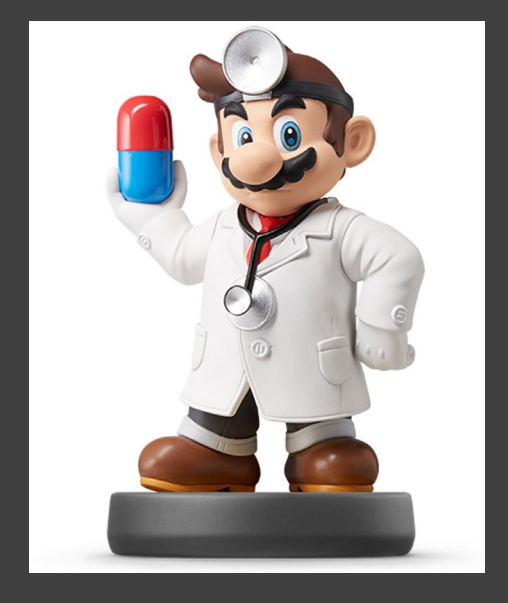

- **Example 4: Using Percentiles** 
	- Goal: Cut on the Quartiles
	- **Use Quantile Function**

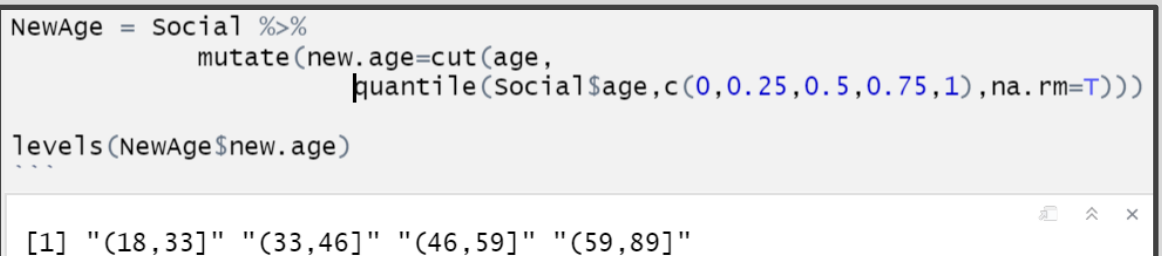

## • Helpful Package > library(expss)

NewAge=select(NewAge, age, marital) %>% apply labels (age="Age", marital="Marital Status")

cro cases (NewAge\$age, list (NewAge\$marital, total()))

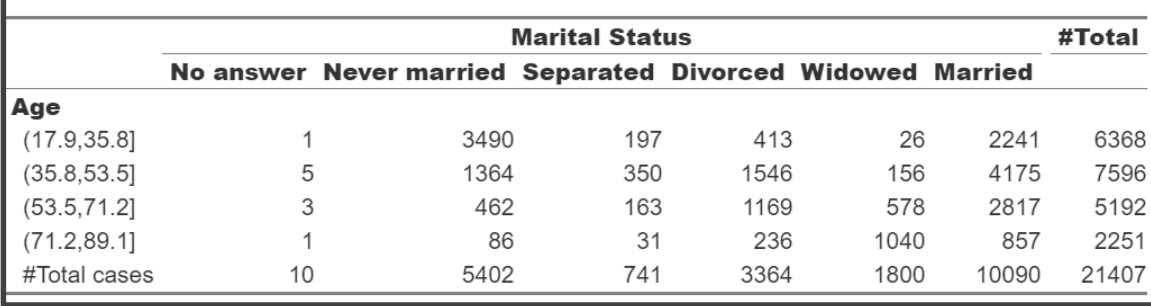

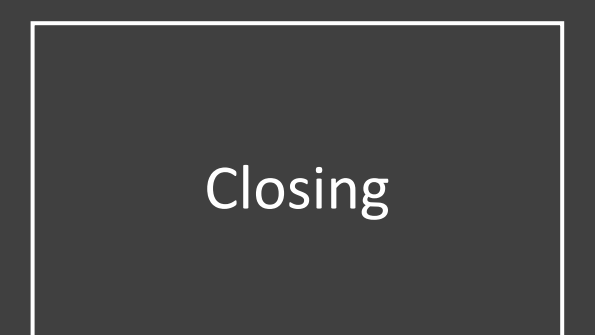

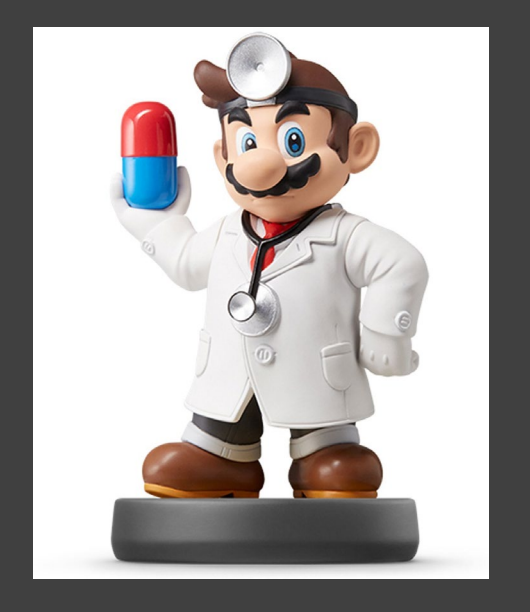

# Closing Disperse and Make Reasonable Decisions